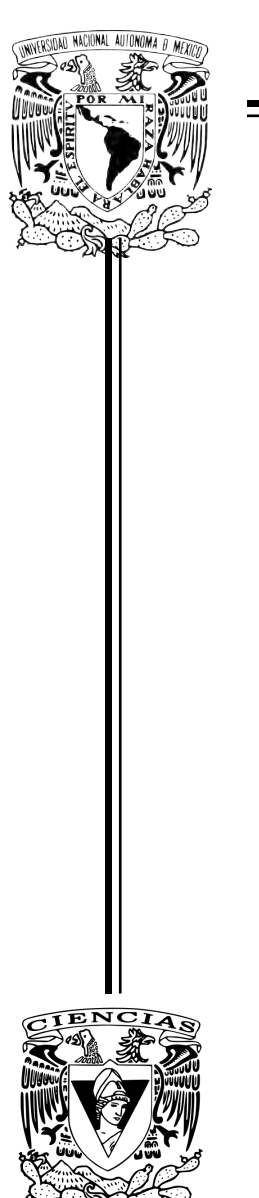

UNIVERSIDAD NACIONAL AUTÓNOMA DE MÉXICO

Facultad de Ciencias

DESARROLLO DE UN LÁSER DE FIBRA Óptica Dopada con Erbio (EDFL) **PARA LA GENERACIÓN DE PULSOS DE** femtosegundos @ 1550 nm

> TESIS QUE PARA OBTENER EL TÍTULO DE: Física

> > PRESENTA:

Mitzi Ordóñez Pérez

DIRECTOR DEL TRABAJO: Dr. Jesús Garduño Mejía

Ciudad Universitaria, Cd. de México. 2017

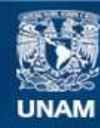

Universidad Nacional Autónoma de México

**UNAM – Dirección General de Bibliotecas Tesis Digitales Restricciones de uso**

#### **DERECHOS RESERVADOS © PROHIBIDA SU REPRODUCCIÓN TOTAL O PARCIAL**

Todo el material contenido en esta tesis esta protegido por la Ley Federal del Derecho de Autor (LFDA) de los Estados Unidos Mexicanos (México).

**Biblioteca Central** 

Dirección General de Bibliotecas de la UNAM

El uso de imágenes, fragmentos de videos, y demás material que sea objeto de protección de los derechos de autor, será exclusivamente para fines educativos e informativos y deberá citar la fuente donde la obtuvo mencionando el autor o autores. Cualquier uso distinto como el lucro, reproducción, edición o modificación, será perseguido y sancionado por el respectivo titular de los Derechos de Autor.

# Agradecimientos

Gracias a mis padres por ayudarme a llegar hasta aquí, a mi papá que siempre me ha impulsado, a Gaby, a Vale, a mis tías Mela y Faty por su apoyo y su cariño.

Agradezco a mi tutor el Dr. Jesús Garduño Mejía, que ha sido un gran apoyo y guía en todo el trabajo, tanto en el experimental como el escrito, muchas gracias por su tiempo y esfuerzo. Agradezco al Centro de Ciencias Aplicadas y Desarrollo Tecnológico (CCADET) por el apoyo económico. De igual forma le doy las gracias con especial aprecio al Dr. Roberto Ortega Martínez QPD.

Agradezco a Dirección General de Asuntos del Personal Académico, Universidad Nacional Autónoma de México (DGAPA, UNAM, PAPIIT-IG100615). Así también, al Dr Naser Qureshi, al proyecto PAPIIT-IN106316 y Conacyt Fronteras 344 quienes compraron los componentes para armar el láser.

Gracias a Pablo por compartirme toda su experiencia y conocimiento.

Gracias a mis sinodales, Dra. Martha, Dr. Daniel, Dr. Mathieu y al Dr. Héctor, gracias a su asesoramiento pude comprender mejor el tema.

Agradezco al Instituto de Ciencias Nucleares, en particular al Dr. Héctor Cruz y al Dr. G. Eduardo Sandoval Romero (CCADET) por haber prestado las empalmadoras.

Gracias a Catalina, a Gustavo, a Friend y Jesús a por ayudarme en todo lo que les ped´ı, discutir conmigo las dudas y prestarme el material que necesitaba para medir.

Muchas gracias al técnico del Taller del CCADET Hugo, maquiló algunas piezas esenciales para el proyecto.

A Erasto y Daniel por enseñarme a usar la empalmadora.

# ´ Indice general

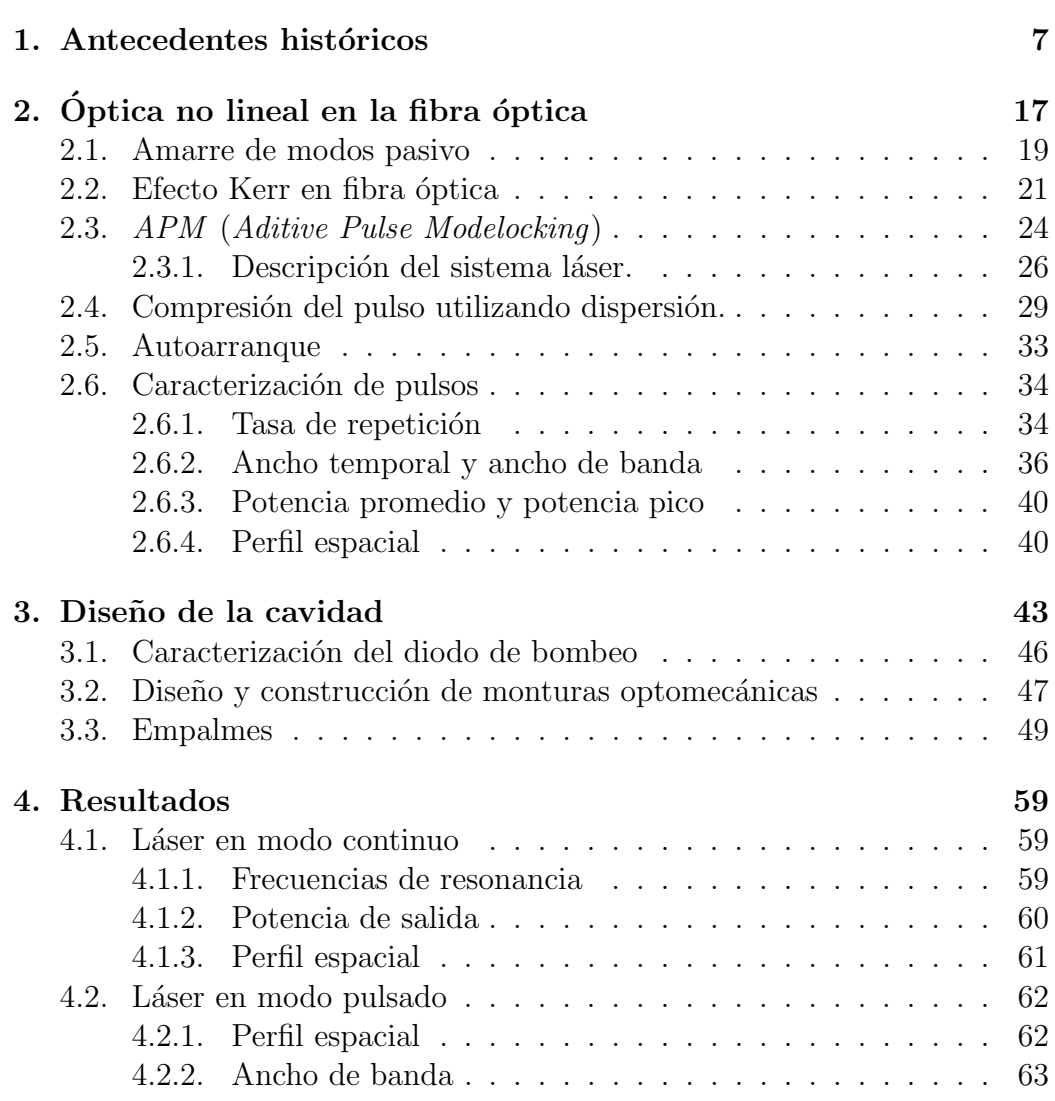

## $\acute{I}$ NDICE $\acute{I}$ GENERAL

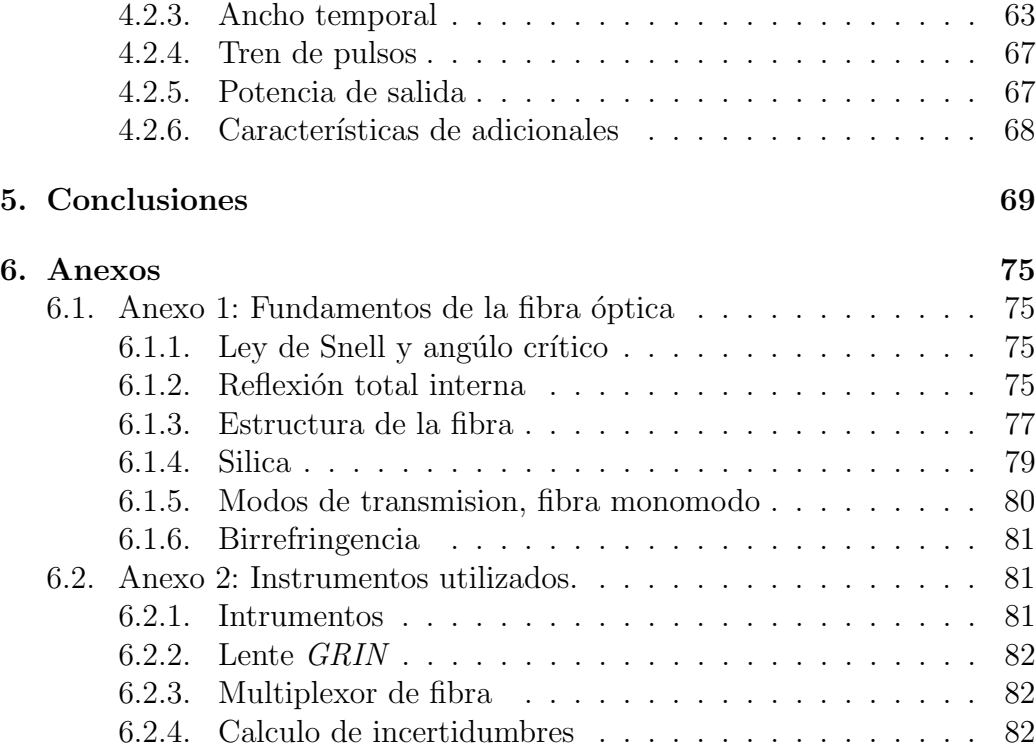

6

# <span id="page-7-0"></span>Capítulo 1

# Antecedentes históricos

Los antecedentes más relevantes de los cuales se hablará brevemente a continuación son; el progreso de la fibra óptica desde su inicio hasta nuestros días, la historia de los láseres de fibra y algunos procesos de generación de pulsos ultracortos[1](#page-7-1) de luz. Estos forman la base del desarrollo de la construcción del láser de fibra pulsado del presente trabajo.

Primeramente la fibra óptica es un filamento muy delgado comúnmen-te compuesto de sílica<sup>[2](#page-7-2)</sup> capaz de transmitir luz por medio del fenómeno de transmisión total interna <sup>[3](#page-7-3)</sup>. Representa uno de los inventos más emblemáticos del siglo XX, por sus diversas aplicaciones siendo la más popular la transmisión de datos en las telecomunicaciones. Sin embargo tiene muchas más utilidades igualmente relevantes en múltiples ámbitos. Estas incursiones han sido posibles debido a una gran evolución en la fabricación de la fibra. Hoy en día se pueden elaborar fibras con diferentes diseños, dimensiones, dopajes, estructura y tamaño del núcleo, entre otros.

Las múltiples presentaciones de la fibra han dado paso a que no sólo se use como un medio pasivo de transmisión de luz, si no también ha permitido la aplicación de la fibra óptica como un medio activo, es decir; que no sólo se usa como un medio de transmisión de la luz si no también puede modificarla. Por ejemplo es usada a modo de medio de ganancia láser, en osciladores y ó amplificadores  $[5][10][16]$  $[5][10][16]$  $[5][10][16]$ . Así también para la generación de efectos ópticos no lineales [\[29\]](#page-73-0), la conversión de frecuencias ópticas, modulación de amplitud,

<span id="page-7-1"></span><sup>&</sup>lt;sup>1</sup>Se considera un pulso ultracorto si este tiene una duración menor a picosegundos  $(1 \times 10^{-9} s).$ 

<span id="page-7-2"></span> $^2$ Anexo $1.4\,$ 

<span id="page-7-3"></span><sup>3</sup> Anexo 1.3

fase y control de polarización [\[23\]](#page-73-1). La fibra óptica tuvo su origen en 1840 cuando Daniel Collodon y Jaques Babinet mostraron que la luz puede guiarse por medio de chorros de agua, este fenómeno lo presentaban en espectáculos con fuentes de agua. Posteriormente en 1854 John Tyndal se intereso por la transmisi´on de luz usando agua. Ideo un experimento donde la luz era guiada por medio de agua usando el mismo principio de reflexión total interna <sup>[4](#page-8-0)</sup>, pero el desarrollo de la fibra ´optica hasta el modelo actual se dio en el siglo pasado. En los años 20s surgieron las primeras fibras ópticas sin recubrimiento, que funcionaban de manera análoga al experimento de Tyndall. En los años 50s las fibras comenzaron a funcionar con un recubrimiento propio distinto del aire, siendo este el parte aguas para la gran revolución que sobrevino en los años 70s(figura [1.1\)](#page-9-0), cuando las pérdidas en la fibra pasaron de 1000 dB/km a tan solo 0.2 dB/km  $^5$  $^5$  gracias al uso de la sílica  $^6$  $^6$  como materia prima de construcción de las fibras ópticas, está se usa hasta nuestros días. El uso de la sílica conlleva a que la principal causa de pérdidas de intensidad sea el esparcimiento Rayleigh por inhomogeneidades en la fibra por el material o la fabricación. El esparcimiento va como  $\lambda^{-4}$  siendo dominante para longitudes de onda bajas y alcanzan un mínimo en 1550 nm <sup>[7](#page-8-3)</sup>.

Fue entonces cuando resurgió el campo de las tecnologías ópticas para las telecomunicaciones ahora centrados en sistemas que funcionaran en 1550 nm. Apoyado por un interés comercial, se pensó en fabricar amplificadores láser que fueran compatibles con la fibra.  $[4]$  En eso entonces había un auge de diodos láser, lo cuál hizo pensar que faltaban medios activos para la construcción de dichos amplificadores. Además, surgió una nuevo forma de fabricación de fibra por deposición de gas figura [1.2,](#page-9-1) donde una vez creada la preforma es estirada calentada y estirada hasta llegar a las dimensiones que conocemos.

Entonces el auge de los diodos láser, la deposición y la búsqueda de amplificadores láser para 1550 nm, permitió que en los años 60s se incorporaran a la fibra algunos dopajes como las tierras raras. Las tierras raras son elementos qu´ımicos, descubiertos entre 1787-1907, las cuales presentan propiedades físicas y químicas similares entre sí. Una de sus propiedades (propio de las tie-

<span id="page-8-0"></span><sup>&</sup>lt;sup>4</sup>Debido que el aire tiene un índice de reflexión menor al agua, la luz se transporta dentro de un flujo de agua.

<span id="page-8-1"></span> $5$  Las pérdidas de intensidad se miden en decibeles por kilómetros que se presa con dB/Km.

<span id="page-8-2"></span> $6$ Anexo 1.4

<span id="page-8-3"></span> $71$  nm equivale a  $1x10^{-9}$  m

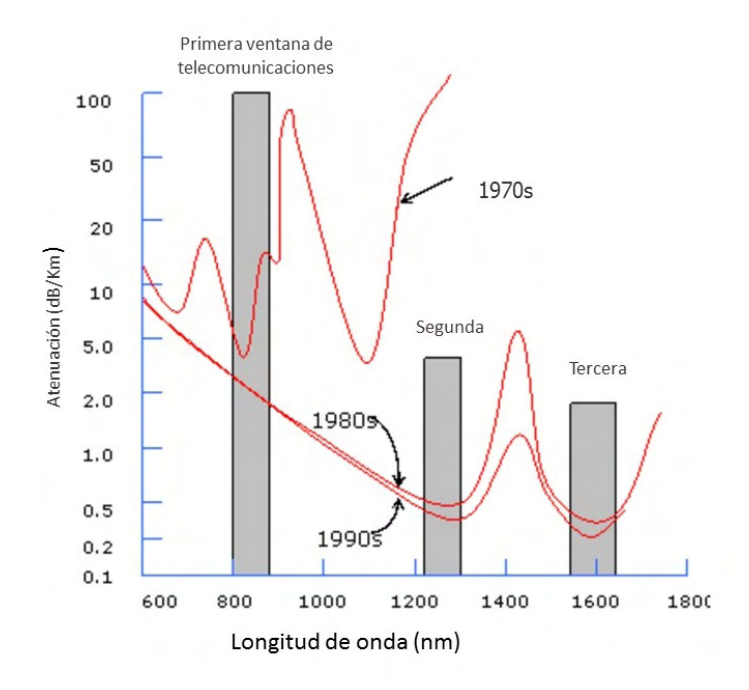

Figura 1.1: Se muestra la relación entre las pérdidas y la longitud de onda para tres modelos de la fibra ´optica a lo largo de los a˜nos. Las tres barras sombreadas en gris hacen referencia a tres ventanas de transmisión que se estudiaron dónde se trata de minimizar las pérdidas.

<span id="page-9-1"></span><span id="page-9-0"></span>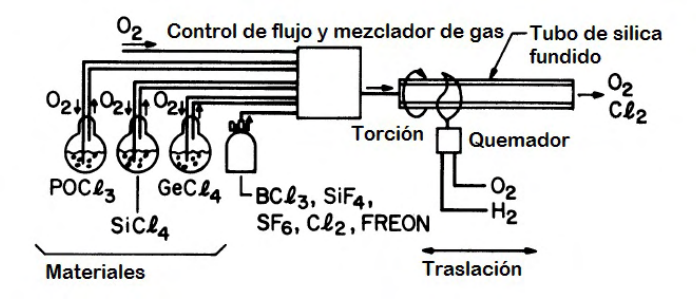

Figura 1.2: Se muestra el proceso de fabricación de la preforma por deposición de gas, el gas sale de manera controlada hasta llegar al mezclador donde se condensa para formar el tuvo de la preforma, está preforma mide un par de milímetros

rras raras pesadas) es que pueden generar grandes anchos de banda, es decir que bajo ciertas condiciones pueden generar de manera simultanea múltiples frecuencias de emisión electromagnética. Las tierras raras más usadas como dopantes en fibra son el Neodimio (Nd), el Iterbio (Yb), el Erbio (Er) y el Tulio  $(Tm)$  |2|.

Se escogió el Erbio por que particularmente emite en 1550 nm, además de ser un material transparente que ayuda a la transmisión de la luz en la fibra dopada. En 1964 surgieron los primeros amplificadores láser de fibra dopada con Erbio ( $EDFA$  por sus siglas en inglés  $Erbium-Doped$  Fiber Amplifier) causando gran impacto e interés funcionar en 1550 nm [\[3\]](#page-71-4).

Pero fue hasta los 80s, que los iones de Erbio se incorporaron a la fibra, en 1987 con D.N. Payne y su grupo logró el primer láser en 1550 nm [\[2\]](#page-71-3). Los primeros láseres eran cavidades lineales que tenían en los extremos rejillas de Brag  $<sup>8</sup>$  $<sup>8</sup>$  $<sup>8</sup>$  (figura [1.3\)](#page-10-1).</sup>

<span id="page-10-1"></span>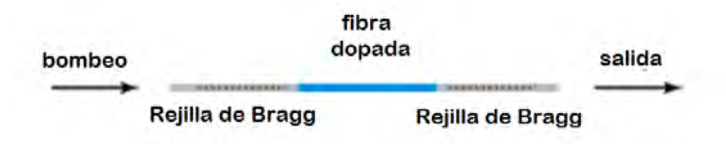

Figura 1.3: En la imagen se muestra un láser de fibra lineal con dos regillas de Bragg en la orilla que forman una cavidad.

Después uso de iones de Erbio abrió paso al descubrimiento y estudio de algunos efectos no lineales en fibra dopada tales como la birrefringencia (descomposición de la luz en sus componentes de polarización), la automodulación y otros más como la estimulación Raman (un tipo de dispersión inelástica)y la producción de solitones (tipo particular de pulsos que surgió en 1973).

Por otro lado, los láseres pulsados tuvieron su comienzo en 1972 cuando un grupo en el Instituto Tecnológico de Massachusetts  $(MIT)$  por sus siglas en Ingles Massachusetts Institute of Technology) consiguió desarrollar el pri-mer absorbedor saturable en un láser de colorante [\[5\]](#page-71-0), como su nombre lo indica este dispositivo absorbe la energía hasta llegar a su saturación, en ese momento se vuelve trasparente dejando escapar toda la energía acumulada

<span id="page-10-0"></span> ${}^{8}$ La rejilla de Bragg es una serie de capaz periódica con diferente índice de refracción que funcionan como una serie de espejos planos semitrasparentes.

en forma de un pulso. Este proceso requiere varias vueltas de viaje redondo por parte de los pulsos dentro de la cavidad.

Este pulso está formado por una suma de múltiples frecuencias que al superponerse bajo condiciones especificas que se explicaran en la siguiente sección formarán un pulso, este proceso se le conoce como amarre de modos, esto refiriendonos a los modos longitudinales de la cavidad. El amarre de modos puede ser activo o pasivo. Mocker y Collins observaron que un pulso generado por medio de amarre de modos activo ó  $Q$ -switched  $9$ , puede ser dividido en pulsos temporalmente más angostos lo que produce una potencia pico mayor, generados en sólo una vuelta de la cavidad figura [2.2.](#page-21-1) Así surgieron los primeros láseres de amarre de modos pasivos, que en ese inicio eran formados por dos láseres de colorante.

En cuanto a los láseres de fibra los también surgieron los láseres de fibra que funcionaban con  $Q$ -switch, un ejemplo de ellos era un láser que además del arreglo de la figura [1.3](#page-10-1) incorporaba un espejo absorbedor saturable conocido como *SESAM* (por su siglas en inglés *saturable absorber mirror*), el cual se colocaba en un extremo haciendo posible el amarre de modos.

En cuanto a la teoría que explica el funcionamiento de estos láseres. Siegman y Kuezegan establecieron los fundamentos para los láseres de  $Q\text{-switch}$ ; la teoría de los láseres de amarre de modos pasivos se tomaron inicialmente con un modelo de absorbedor saturable rápido, realizado por los Laborato-rios Bell en Finlandia. [\[5\]](#page-71-0) Sin embargo surgió una nueva teoría que explicaba el amarre de modos a partir de la automodulación de fase y de intensidad. La nueva teoría del amarre de modos para la generación de pulsos cortos no tenía nada que ver con la teoría anterior, fue entonces que la primera teoría, se dejó de lado por un tiempo al estar incompleta, tiempo después se unificarían ambas teorías lo que se verá más adelante.

Poco después se encontraron los láseres de solitones de fibra, el primero fue el láser de solitón de Mollenauer. El cual consistía en dos resonadores acoplados por unos espejos semitransparentes (figura [1.4\)](#page-12-0).

Cada resonador produce un conjunto de modos, al superponerse los modos forman un pulso, luego el sistema completo se comporta como un absorbedor saturable, a este sistema de superposición de pulsos se le dio el nombre de amarre de modos aditivo  $(APM)$  por sus siglas en inglés  $Aditive$  Mode-Locking) [\[5\]](#page-71-0). Casi enseguida un grupo de la Universidad de St. Andrews en Escocia dirigido por W. Sibbet logró conseguir pulsos ultracortos con un solo

<span id="page-11-0"></span> $9$  Q-switched, contracción de Quick switched que se traduce como intercambiador rápido

<span id="page-12-0"></span>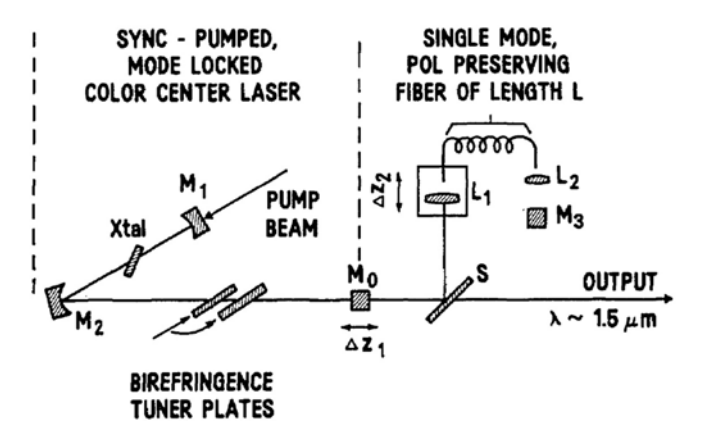

Figura 1.4: Esquema del láser solitón de Mollenauer. Se pueden apreciar dos resonadores uno en la parte derecha y otro con fibra en la izquierda y que ambos interaccionan entre sí en un divisor de haz. [\[7\]](#page-71-5)

resonador. Esto fue gracias a un nuevo fenómeno; el efecto equivalente al de un absorbedor saturable era producido por un autoenfocamiento dependiente de la intensidad en un cristal , al que le llamaron amarre de modos por lentes Kerr. [\[14\]](#page-72-1).

Después se unió la técnica de APM y los lentes tipo Kerr en una cavidad tipo interferómetro de Michelson (este sistema será descrito con mayor detalle en la próxima sección). El siguiente paso fue hacer dos cavidades en fibra unidas por un divisor de haz en fibra como en la figura [1.5.](#page-13-0)

Posteriormente este sistema fue generalizado con el uso de una cavidad de anillo con fibra ´optica birrefringente en la cual se utilizaba un control de polarización, en este se generaba polarización elíptica de tal manera que a la salida, por un proceso de interferencia. Con este método fue que un grupo en el  $MIT$ , con Haus e Ippen como principales autores, se logró hacer un láser de fibra dopada de Erbio la cual emitía de manera pulsada por medio de amarre de modos pasivo [\[5\]](#page-71-0).

El sistema se fue depurando a lo largo de años de trabajo y finalizó en dos modelos, uno realizaba un máximo de compresión de los pulsos y otro tenía un máximo de potencia. Ambos basados en los mismos principios, solo cambiaba la manera de extraer energía de la cavidad, el de mayor compresión usaba un multiplexor  $^{10}$  $^{10}$  $^{10}$  de onda como se puede ver en la figura [1.6](#page-14-0) y el otro

<span id="page-12-1"></span> $10$ sistema de transmisión de luz de una fibra a otra

<span id="page-13-0"></span>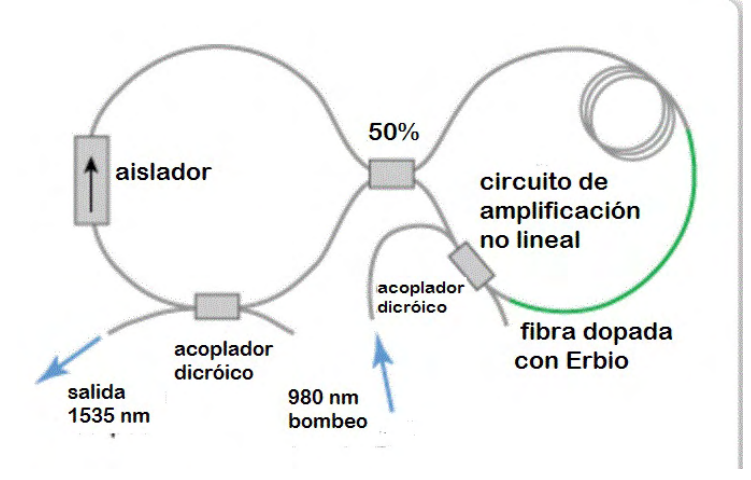

Figura 1.5: Se muestra un láser de amarre de modos pasivo, análogo al láser solitón de Mollenauer pero todo hecho de fibra.

usa un puerto de rechazo que será ampliamente explicado en una sección posterior. [\[20\]](#page-72-2) En el primer modelo se usaba un multiplexor de onda para sacar pulsos de la cavidad, por lo que siempre los pulsos producidos tenían como limite un  $90\%$  de la energía intracavidad, en el segundo modelo se mejoró esa proporción haciendo pulsos de mayor potencia usando un puerto de rechazo $^{11}$  $^{11}$  $^{11}$ . [\[15\]](#page-72-3).

El principio de operación pulsado por amarre de modos pasivo de los láseres de fibra óptica pudo ser explicado a principios de los años 90s, a partir de una ecuación maestra que conjuntaba el modelo del absorbedor saturable rápido con una automodulación no lineal de fase e intensidad, unificando las teorías anteriores. El entendimiento del funcionamiento láser con la cavidad basada en el interferómetro de Michelson fundó las bases para la producción de muchos láseres de fibra que constan de distintos sistemas interferométricos que utilizan la técnica de  $APM$  junto con el efectos Kerr. Buscando cada vez pulsos más cortos, sobrevino el nacimiento de otras técnicas de compresión de los pulsos, entre ellas la compensación de dispersión. Este sistema consiste en incluir componentes que generen dispersión negativa y positiva ya sea intracavidad o de manera externa, que al integrarse comprime temporalmente el pulso (será ampliamente explicado en la sección 2.2.4). Con esta técnica se redujeron hasta 5 veces los anchos temporales de pulsos, con un ancho de

<span id="page-13-1"></span> $11$ Sistema de selección de intensidad y control de polarización.

<span id="page-14-0"></span>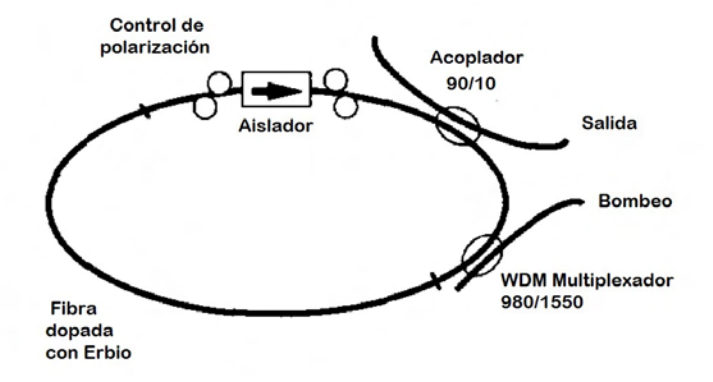

Figura 1.6: Esquema de un láser pulsado de femtosegundos, este láser genera pulsos de 77fs.

banda mayor a 65 nm y una alta energía pico mayor a 2.7 nJ. [\[2\]](#page-71-3)

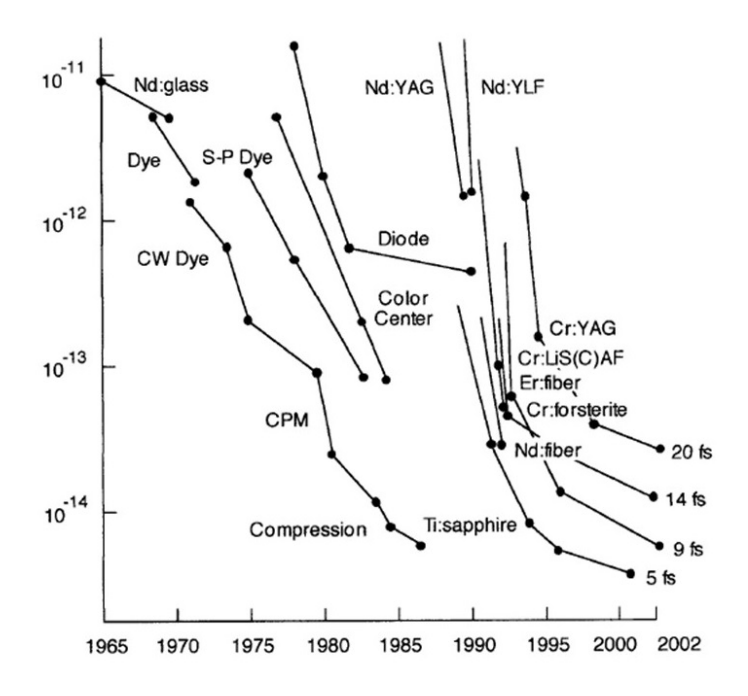

Figura 1.7: Desarrollo de los materiales que producen pulsos cortos con su tiempo de duración temporal mínimo desde 1965 hasta el 2002.

Hoy en día los láseres de fibra dopada con Erbio y cavidad de anillo de

operaci´on pulsada son de mucha relevancia debido a sus ventajas por ser compactos, baratos, eficientes y estables. Así también siguen siendo muy prometedoras sus aplicaciones como fuente de bombeo para la generación de radiación de terahertz. Otras de las aplicaciones de estos láseres son las tomografías ópticas coherentes, debido al gran ancho de banda y sus pulsos ultra-cortos. [\[2\]](#page-71-3) Más recientemente se han utilizado en imaginología multifotónica del cerebro, pues dada su longitud de onda tiene una mayor profundidad de penetración.

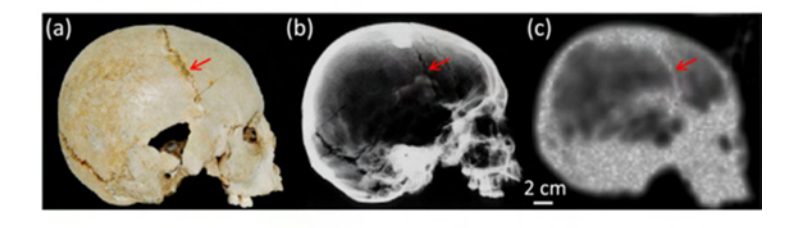

Figura 1.8: Tomografía en THz del cráneo de un esqueleto humano, vista lateral. (a) Tomografía. (b) Radiografía (c) Imagen con Therahertz.

# <span id="page-17-0"></span>Capítulo 2

# Optica no lineal en la fibra ´ ´optica

Las técnicas para generar pulsos ultracortos que utilizadas se basan en efectos no lineales y polarización por lo que se dará una introducción a ambas, así como se mencionaran los procesos específicos. La ecuaciones de Maxwell, las cuales modelan el comportamiento de los fenómenos electromagnéticos son:

$$
\nabla \cdot \mathbf{E} = \frac{1}{\varepsilon_0} \rho \qquad (ley \, de \, Gauss),
$$
  
\n
$$
\nabla \cdot \mathbf{B} = 0,
$$
  
\n
$$
\nabla \times \mathbf{E} = -\frac{\partial \mathbf{B}}{\partial t} \qquad (ley \, de \, Faraday),
$$
  
\n
$$
\nabla \times \mathbf{B} = \mu_0 \mathbf{J} + \mu_0 \varepsilon_0 \frac{\partial \mathbf{E}}{\partial t} \qquad (ley \, de \, Ampere - Maxwell),
$$
\n(2.1)

en el sistema internacional de unidades. Donde  $E_y B$  son el campo eléctrico y magnético respectivamente **J** es el la densidad del flujo de carga,  $\rho$  la densidad de carga.  $\mu_0$  y  $\varepsilon_0$  son la permitividad magnética y eléctrica correspondientemente en el vacío

El presente trabajo se concentrará en ondas electromagnéticas pertenecientes al infrarrojo cercano que comprende una sección del campo electromagnético la cual va desde 800 nm hasta 2500 nm . Una forma común de expresar matemáticamente a una onda electromagnética es; tomando por comodidad el sistema de referencia del laboratorio, a partir de funciones armónicas como una función del espacio tiempo  $\mathbf{E}(x, y, z, t)$  y se escribe como; [\[6\]](#page-71-6)

<span id="page-18-1"></span>
$$
\vec{E}(z,t) = \vec{A}e^{\{-i(\beta z - \omega t) + \phi\}},\tag{2.2}
$$

donde  $\vec{A}$  es el vector de propagación  $\omega$  es la frecuencia,  $\beta$  es la constante de propagación, que más a delante se verá no es constante y  $\phi$  es una fase cualquiera. Ahora bien en un medio dieléctrico no magnético, sin cargas libres, el campo eléctrico se determina por la polarización en el medio. Si el medio es lineal entonces solo se induce una polarización  $\varphi$  que bajo la transformada de Fourier se escribe .

$$
\wp = \epsilon_0 \chi^{(1)}(\omega) \mathbf{E},\tag{2.3}
$$

con  $\epsilon_0$  la permitividad del vacío,  $\xi$  la magnitud del campo eléctrico y descrita por la susceptibilidad del medio  $\chi^{(1)}(\omega)$ 

$$
\chi^{(1)}(\omega) = \varepsilon_m(\omega) - 1. \tag{2.4}
$$

Pero de manera general se tiene que la polarización está dada como:

$$
\wp = \epsilon_0[\chi^{(1)} \cdot \mathbf{E} + \chi^{(2)} \colon \mathbf{E} \mathbf{E}^2 + \chi^{(3)} \dot{\mathbf{E}} \mathbf{E} \mathbf{E}^3 + \ldots],
$$
 (2.5)

donde  $\chi^{(n)}$  es la susceptibilidad de orden n. Los procesos importantes en el presente trabajo son las no linealidades de tercer orden. Cuando existe un comportamiento no lineal de tercer orden el coeficiente de absorción  $\tilde{\alpha}$ , así como el índice de refracción  $\tilde{n}$  se modelan de la siguiente manera respectivamente:

$$
\tilde{\alpha} = \alpha + \alpha_2 |I|^2,\tag{2.6}
$$

<span id="page-18-0"></span>
$$
\tilde{n} = n + n_2 |I|^2,\tag{2.7}
$$

dónde

$$
n_2 = \frac{3}{8n} Re(\chi^{(3)}), \qquad \alpha_2 = \frac{3\omega}{4cn} Im(\chi^{(3)}), \tag{2.8}
$$

con  $n \times \alpha$  los índices de refracción y coeficiente de absorción de primer orden mientras  $n_2$  y  $\alpha_2$  de tercer orden correspondientemente. Estos efectos son los responsables de la producción de pulsos ultracortos. [\[6\]](#page-71-6)

#### <span id="page-19-0"></span>2.1. Amarre de modos pasivo

En los últimos años ha existido un auge de los láseres pulsados debido a sus innumerables aplicaciones en muchos ámbitos. En esta sección se hablará de la generación de pulsos por amarre de modos, particularmente amarre de modos pasivo. Para que exista un amarre de modos, es indispensable la excitación de mucho modos de manera simultanea y un absorbedor saturable ó bien un absorbedor no lineal actuando como mecanismo de modulación.

Considérese un medio que puede producir un número considerable de modos, en principio todos estos modos tienen una distribución de fase. El amarre de modo consiste en que todas las oscilaciones tengan una relación entre sus fases, de tal manera que en determinado momento los modos se sumen de manera coherente (batimiento) y formen un pulso (figura [2.1](#page-19-1) ).

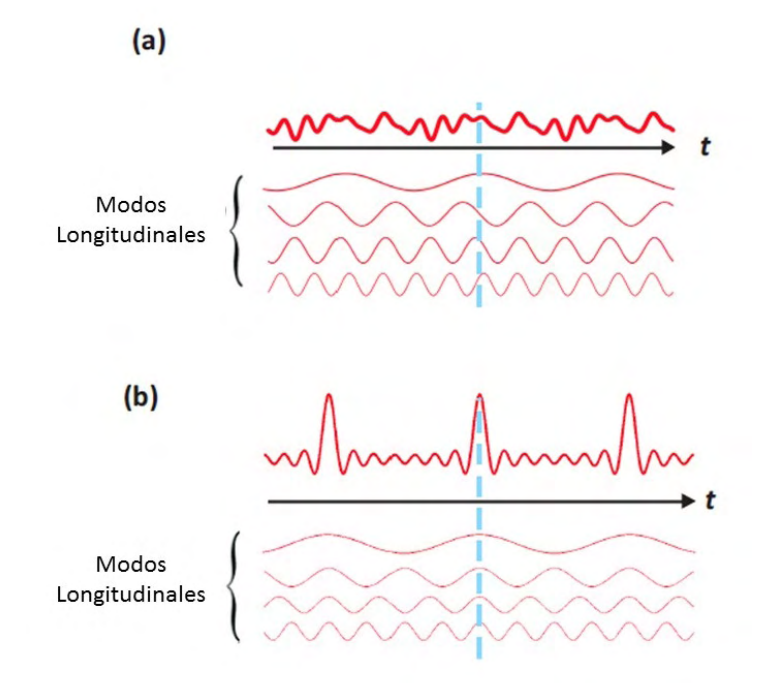

<span id="page-19-1"></span>Figura 2.1: a) Muestra múltiples modos oscilando con una distribución de fases. b) Se muestran los modos amarrados.[\[10\]](#page-71-1)

Existen varios tipos de amarre de modos, que se clasifican en dos grandes grupos; amarre de modos activo y amarre de modos pasivo. El amarre de modos activo se caracteriza por controlarse de manera externa, involucrando mecanismos opto-electr´onicos con tiempo de respuesta limitada por la electrónica misma. Con este tipo de amarre de modos se logran generar pulsos de nanosegundos. Por otro lado el amarre de modos pasivo es generado por el mismo medio activo ó bien otro elemento óptico, como absorbedores saturables, los cuales son modulados por la luz misma. Debido a que el proceso tiene una respuesta ultrar´apida, permite generar modulaciones en el orden de femtosegundos, por medio de un elemento automodulador dentro de la cavidad por el mismo medio activo y el amarre se da en sólo una vuelta a la cavidad y generándose así los pulsos, los cuales son del orden de femtosegundos. Dentro del amarre de modos pasivo hay otra clasificación:

- $\blacksquare$  Absorbedor saturable rápido
- Absorbedor saturable lento
- Lentes tipo Kerr.
- Amarre de pulso por pulsos añadidos  $APM$  (por sus siglas en inglés Additive Pulse Mode-locking).

Inicialmente el amarre de modos ocurre cuando el pulso experimenta una ganancia de energía, por vuelta y un acople en la fase. En el caso de las tierras raras el tiempo de los estados metaestables es del orden de milisegundos, mientras que a la luz sólo le toma mucho menos tiempo recorrer una cavidad de fibra dopada, de pocos metros de largo. El tiempo de vida de los estados metaestables es indispensable para que se logre una inversión de población  $<sup>1</sup>$  $<sup>1</sup>$  $<sup>1</sup>$ </sup> y que se produzca la emisión estimulada propia de cualquier láser <sup>[2](#page-20-1)</sup>.

Para una cavidad de un par de metros, el tiempo de viaje redondo de la luz debe ser del orden de picosegundos, por lo que la fibra dopada de tierras raras es ideal para la técnica de amarre de modos. Cabe aclarar que el tiempo de recorrido, depende de los materiales y la longitud de la cavidad. La duración del pulso es eventualmente limitado por en ancho de banda de ganancia de la fibra dopada.

Después de múltiples estudios se sabe que para determinar la estabilidad de los pulsos es necesario tomar en cuenta 4 parámetros importantes que

<span id="page-20-1"></span><span id="page-20-0"></span> $^1\mathrm{La}$  inversión de población es la cantidad de electrones que están en un estado excitado.

<sup>&</sup>lt;sup>2</sup>La palabra láser es un acrónimo de *light amplification by stimulated emission of ra*diation

<span id="page-21-1"></span>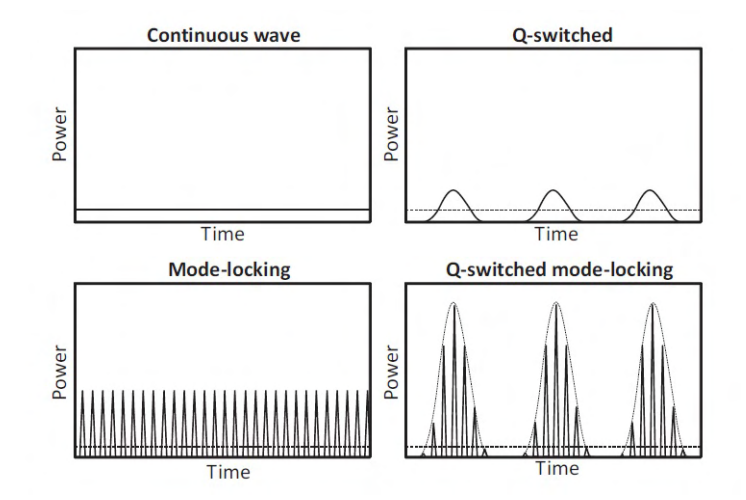

Figura 2.2: En la imagen se puede apreciar cómo se ven los pulsos en un osciloscopio, en la parte superior izquierda se muestra una señal continua referida a un láser continuo, en la derecha una señal de amarre de modo activo  $(Q\text{-switched})$ . En la parte inferior izquierda una señal de amarre de modos pasivo y en la derecha las últimas dos combinadas.

son; la polarización, la fase, la amplitud y el chirp. El chirp es la variación de la 01 frecuencia en función del tiempo, que sucede durante un pulso. Estos par´ametros se separan para facilitar su estudio en la amplitud junto con el chirp y la polarización con la fase.[\[9\]](#page-71-7).

En el presente trabajo se requieren dos efectos fundamentales para la generación de los pulsos el efecto Kerr y el  $APM$ , a continuación se describirán a más detalle tales efectos.

### <span id="page-21-0"></span>2.2. Efecto Kerr en fibra óptica

El efecto Kerr es un punto clave en la generación de pulsos de femtosegundos del sistema estudiado. El efecto Kerr es un efecto no lineal, sucede cuando el factor de susceptibilidad eléctrica de tercer orden es no despreciable ´o bien, cuando la intensidad pico es lo suficiente elevada para que este fenómeno se manifieste.

El efecto Kerr genera un efecto espacial de auto -enfocamiento ó autodesenfocamiento debido al cambio en el índice de refracción descrito en la

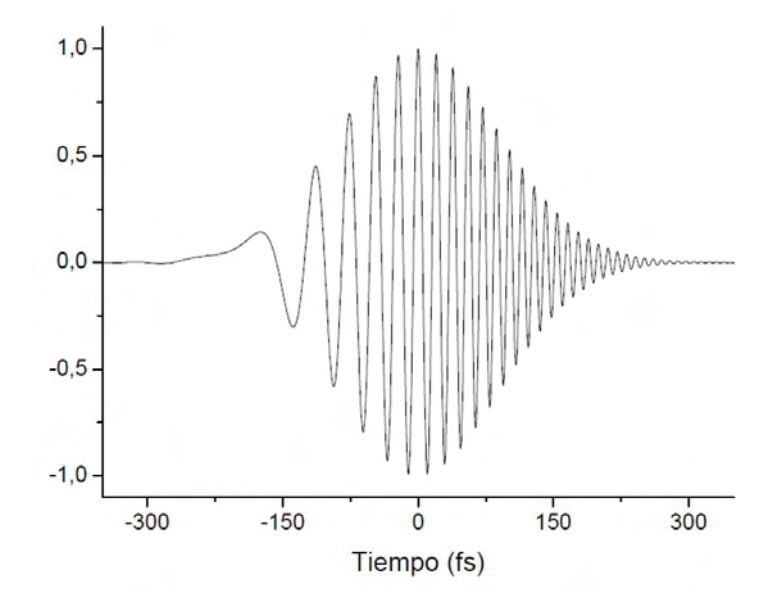

Figura 2.3: Simulación de un pulso con chirp.

ecuación [\[2.7\]](#page-18-0). Otro efecto relacionado con la modulación del índice de refracción, tiene como consecuencia el ensanchamiento del espectro de emisión, aumentando el ancho de banda lo cual permite la generación de los pulsos ultracortos. Si se recuerda el argumento en la exponencial que modela a una onda plana  $(\beta z - \omega t)$  (suponiendo la fase  $\phi = 0$ )de la ecuación [\[2.2\]](#page-18-1) y la relación  $\beta(\omega) = \omega n(\omega)/c$  para una onda cromática que se discutirá con detalle en otra sección 2.4. Se obtiene que el cambio en el índice de refracción no lineal produce también una automodulación de fase [\[6\]](#page-71-6) que se traduce como una automodulación de intensidad [\[14\]](#page-72-1). La automodulación de fase  $\delta$  se calcula como [\[11\]](#page-72-4) [\[21\]](#page-72-5)[\[20\]](#page-72-2):

<span id="page-22-0"></span>
$$
\delta = 2\pi \frac{L_k n_2}{\lambda A_{eff}},\tag{2.9}
$$

donde  $\lambda$  es la longitud de onda central del pulso en el vacío,  $L_k$  la longitud del medio efectivo,  $n_2$  el índice de refracción de tercer orden,  $A_{eff}$  el área transversal de la fibra. Además el efecto Kerr produce un desplazamiento no lineal en la fase. Que se escribe como [\[6\]](#page-71-6) :

<span id="page-22-1"></span>
$$
\tilde{\phi} = \phi_0 + \delta I^2,\tag{2.10}
$$

con  $\phi_0$  como la fase inicial, I la intensidad, con  $\delta$  tomada de la ecuación [\[2.9\]](#page-22-0).

Este desplazamiento se puede interpretar como una rotación de polarización, entonces la luz que viaja por el medio rota su polarización según la intensidad de la luz (figura [2.2\)](#page-22-1).

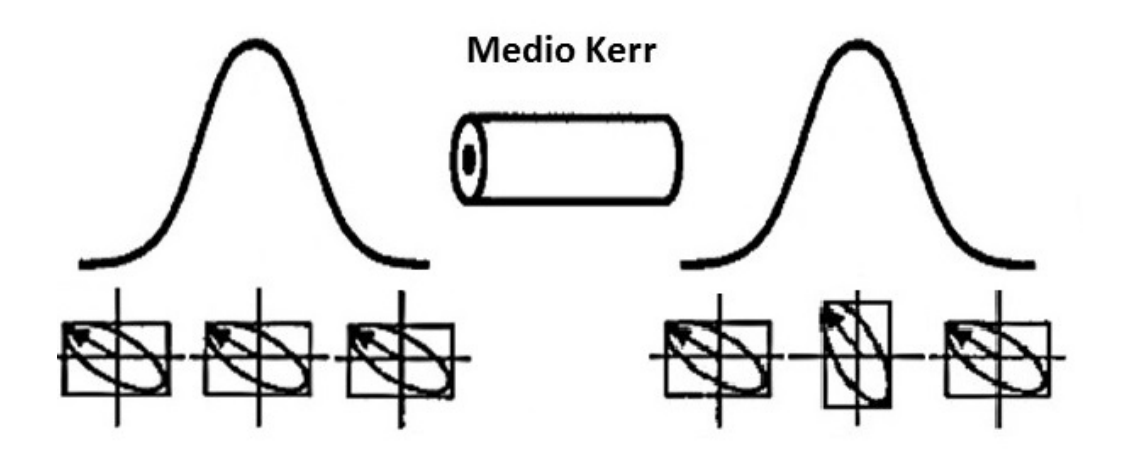

Figura 2.4: Se muestran un pulso gaussiano longitudinal antes y después de atravesar un medio Kerr. Luego en la parte de abajo se ponen tres recuadros que representan la polarización en cada parte, se puede ver que en un principio todo al pulso tiene la misma polarización y después de atravesar el medio Kerr la polarización del máximo es diferente a la polarización de las alas.

Para ejemplificar cómo es la rotación no lineal en todo el pulso, supóngase que a es un pulso gaussiano ultracorto que atraviesa un medio Kerr, dicho pulso experimentará una rotación que se puede apreciar en la siguiente figura [2.5;](#page-24-1)

Además un haz de luz con polarización elíptica que atraviesa un medio Kerr mantiene su elípticidad, lo que también es cierto para la polarización circular. [\[17\]](#page-72-6)

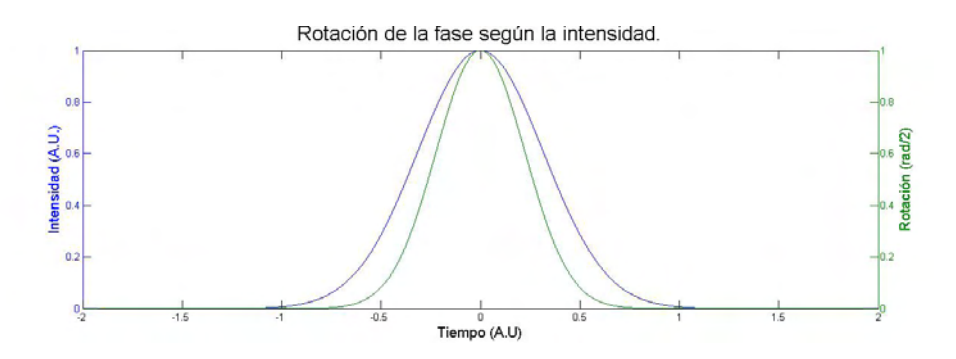

<span id="page-24-1"></span>Figura 2.5: En la figura se muestra un modelo de la rotación de un polarización con base a la ecuación  $[2.10]$ . Para ello se consideró un pulso gaussiano y se aplicó la ecuación antes referida. Nótese que de nuevo la polarización en el m´aximo de intensidad es distinta la de las alas.

### <span id="page-24-0"></span>2.3. APM (Aditive Pulse Modelocking)

El amarre de modos por pulsos añadidos  $(APM)$  por su siglas en inglés *Additive Pulse Mode-locking* es una técnica interferométrica en la cual a partir de la interacción de haces de luz se genera un pulso ultracorto. Esto lo hace superponiendo al menos dos haces formados por múltiples modos de manera coherente. En los últimos 40 años se han ido desarrollando diversos métodos interferométricos para la generación de pulsos con esta técnica, si bien el primer antecedente es el láser solitón de Mollenauer. El primer láser con *APM* que utilizó lentes tipo Kerr fue basado en un interferómetro Mach-Zehnder, con el cual se fundaron las bases para el entendimiento del proceso de generación de pulsos ultracortos en láseres de fibra  $|11|$  con  $APM$   $|13|$ (figura [2.6\)](#page-25-0).

Este arreglo consiste en lo siguiente (figur[a2.6\)](#page-25-0); El haz de bombeo a incide en un divisor de haz separándose en dos, se define intensidad de la salida de cada brazo como  $k_1 = r$  y  $k_2 = \sqrt{1 - r^2}$ , cada parte atraviesa un lente Kerr donde amplifica su potencia, modula su intensidad, genera m´as modos y rota su polarización. Posteriormente se vuelven a juntar los haces interactuando entre sí en otro divisor, una parte  $b_1$  es la salida y la otra  $b_2$  reincide en el arreglo de nuevo junto con **a** (esa parte no aparece en el esquema). Nótese que es un sistema de retroalimentación (figura [2.6](#page-25-0) )[\[11\]](#page-72-4).

Suponiendo que cada brazo tiene una polarización lineal. Cada brazo sufre una una rotación de polarización al atravesar el medio Kerr, la rotación

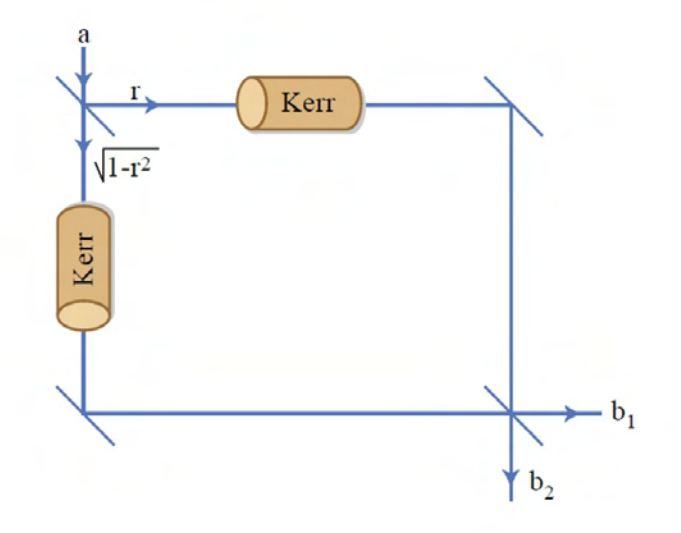

Figura 2.6: Diagrama de un interferom´etro Mach-Zehnder, con un medio Kerr en cada brazo utilizado para la generación de pulsos ultracortos con  $APM$ .

se modela [\[14\]](#page-72-1) según la ecuación [\[2.10\]](#page-22-1) (figura [2.5\)](#page-24-1). La rotación  $\tilde{\phi}_i$  de cada brazo, con  $i = 1, 2$  se describe como:

<span id="page-25-0"></span>
$$
\tilde{\phi}_i = \phi_0 + \phi_{k_i} I^2,\tag{2.11}
$$

Con  $\phi_0$  como la fase inicial, *I* la intensidad  $\phi_{k_i} = \delta_i$ , con  $\delta$  tomada de la ecuación [\[2.9\]](#page-22-0) correspondiente a cada brazo.

Puesto que la parte central del pulso que es la más intensa, sufre un mayor cambio de fase en comparación con las alas las que tienen una menor intensidad (figura [2.5\)](#page-24-1). Este efecto junto con un filtro de polarización (un polarizador lineal) promueve la formación del pulso filtrando la parte menos intensa y seleccionando la parte central del pulso de acuerdo a la ley de Malus  $3$  (figura [2.7\)](#page-26-1).

El bombeo del medio sólo contribuye en la ganancia dependiendo de la polarización. Se puede tener una compresión óptima, sí se cumple que el desplazamiento no lineal de la fase que se requiere para que se produzca

<span id="page-25-1"></span><sup>3</sup>La ley de Malus dice que si se tiene una luz polarizada linealmente y un analizador (un polarizador lineal), la intensidad I de la luz después del analizador va como  $I(\theta)$  =  $I(0) \cos^2(\theta)$ , donde  $\theta$  es el ángulo entre la polarización de la luz y el analizador

<span id="page-26-1"></span>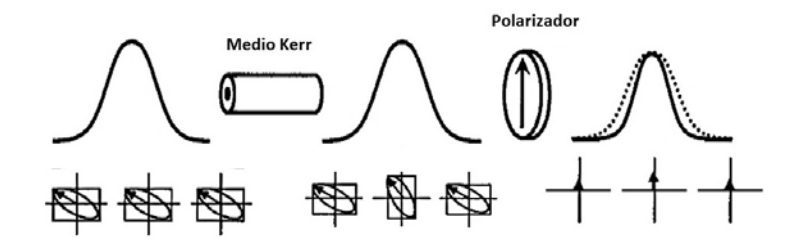

Figura 2.7: Mecanismo  $P$ -APM por sus siglas en inglés Polarizing Additive Mode-Locking. La primera silueta es un pulso gaussiano que tiene a lo largo del pulso la misma polarización, luego de pasar por el medio Kerr vemos que la polarización está rotada según la intensidad. La última silueta muestra la compresión que sufrió después de filtrar las alas al atravesar un polarizador lineal. [\[10\]](#page-71-1)

el amarre de modos sea menor a  $\pi/2$ . [\[17\]](#page-72-6). Dado que el en este rango la compresión usando el mecanismo  $P-APM$  es ideal.

#### <span id="page-26-0"></span>2.3.1. Descripción del sistema láser.

Los fundamentos del proceso de generación de los pulsos es el  $P-APM$ en conjunto con el efecto Kerr y la dispersión. A continuación se dará una descripción de los componentes del sistema, como estos componentes interactuan junto con la polarización y el efecto Kerr para formar los pulsos, en la siguiente sección se explicará el papel de la dispersión en la compresión de los pulsos.

El sistema láser está conformado por un anillo de fibra óptica unido por un puerto de rechazo. El puerto de rechazo está formado por las placas retardadoras (2,3,6,7), el aislador (4) y el divisor de haz (5). La luz incide en la cavidad por un multiplexor de onda (*WDM* por sus sigla en inglés)<sup>[4](#page-26-2)</sup> de ah´ı se divide en dos brazos, uno unido a un lente de GRIN (por su nombre en inglés (Gradient-Index)  $)^5$  $)^5$  y el otro a una fibra dopada con Erbio que igualmente se une después a otra lente de GRIN. Ambos lentes se encuentran dentro de un puerto de rechazo cerrando el anillo figura [2.8.](#page-27-0)

El puerto de rechazo es un sistema de control de polarización y compresión de pulsos. Supóngase el láser funcionando en modo pulsado, de acuerdo a la

<span id="page-26-2"></span> $^4 \rm A$ nexo 2.3

<span id="page-26-3"></span><sup>5</sup>Anexo 2.2

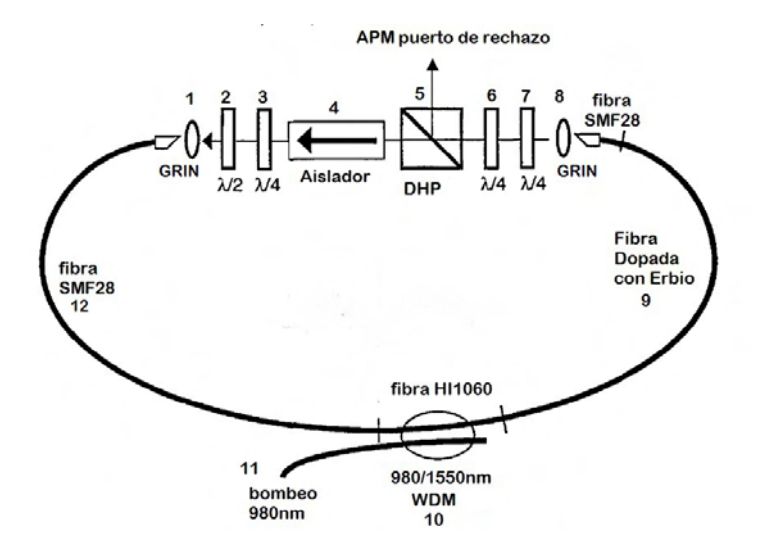

<span id="page-27-0"></span>Figura 2.8: Configuración de la cavidad láser y sus componentes.

1 Lente de GRIN

2 placa retardadora de media longitud de onda  $\lambda/2$ 

- 3 placa retardadora de un cuarto de longitud de onda  $\lambda/4$
- 4 aislador
- 5 divisor de haz polarizado
- 6 placa retardadora de media longitud de onda λ/4
- 7 placa retardadora de un cuarto de longitud de onda  $\lambda/4$
- 8 lente de GRIN
- 9 fibra dopada con Erbio (medio activo)
- 10 multiplexador de onda WDM
- 11 diodo de bombeo @ 980 nm
- 12 fibra estándar monomodo (SMF28)

figur[a2.8](#page-27-0) la luz viaja preferencialmente de derecha a izquierda. Debido a como está colocado el aislador (4) y el divisor de ha polarizado (5).

Se referirá cada parte por su número asignado en esta figura. El pulso sale de la fibra por el lente GRIN (8) y luego adquiere una polarización elíptica al atravesar las dos placas retardadoras de un cuarto de onda posteriores (6,7). Se requiere que sean dos placas retardadoras juntas ya que con ello se pueden generar una mayor cantidad de estados de polarización elípticos y por ende un mayor control de los estados de polarización en el sistema, está parte se puede considerar el primer control de polarización. Posteriormente el pulso ingresa al divisor de haz polarizado (5). De aquí sale linealmente polarizado, ya que al interaccionar con el divisor de haz, se descompone en sus respectivas componentes de polarización lineal según los ejes del divisor, entonces una parte sale de la cavidad y el resto vuelven a incidir. La selección de posición de las placas retardadoras seguidas del divisor permite funcionar como un seleccionador de intensidad, ya que se selecciona el modo de incidencia de la luz polarizada elptícamente y que parte de está sale y cual reincide en la cavidad.

La parte del pulso después de atravesar el divisor (4) incide en el aislador (4) linealmente polarizada. El aislador se compone de un polarizador lineal, un rotor de Faraday y otro polarizador lineal a 45 grados [\[22\]](#page-73-2). En está parte deja pasar s´olo la parte m´as intensa del pulso, de acuerdo con la figura [2.7.](#page-26-1) También ayuda a eliminar los efectos residuales de birrefringencia en la fibra. Para la fabricación del láser que aquí se presenta, se utiliza una fibra monomodal estándar. Típicamente las fibras monomodales tienen un núcleo circular de di´ametro menor a 10 micras, idealmente debido a la forma circular de su n´ucleo no se debiera presentar el efecto de birrefringencia, sin embargo, en la realidad la fibra estándar presenta pequeñas irregularidades que aunado a las torsiones de la fibra se produce birrefringencia (Véase anexo 1), que puede ser residual y no ayudar al proceso de formación de pulsos. Entonces el pulso sale de del aislador (4) e ingresa a lo que se puede considerar el segundo control de polarización (2,3), una placa de media longitud de onda  $(2)$  y otra más de un cuarto $(3)$  modificando su polarización de nuevo. La combinación del primer y segundo control de polarización, guían al sistema, a donde la intensidad de salida sea al menos del 90 % del máximo alcanzado por el sistema en modo continuo, esto lo hace rotando la polarización del pulso para que coincida la polarización con el eje del divisor de haz la proporción deseada, y la manera en que incide al eje de propagación del aislador  $(4)$  $[26]$ . Una vez que atravesó el aislador  $(4)$ , posteriormente entra a la fibra por el lente de GRIN. Una vez que el pulso ingresa en la fibra estándar  $(12)$ , va a cambiar su polarización según las imperfecciones de la fibra y su torcimiento (anexo 1) por ello es muy importante que la fibra se mantenga estática para asegurar un funcionamiento estable del láser  $[12]$ . Luego al atravesar el medio activo (fibra dopada de Erbio (9)) se amplifica, adquieren una automodulación y una nueva fase según su intensidad (modelada por la ecuación  $[2.7]$  por el efecto Kerr. Y el ciclo comienza de nuevo.

En resumen ajustando la posición de las placas  $(2,3,6,7)$  retardadoras se logra un amarre de modos que, en conjunto con el efecto producido por el medio Kerr y el puerto de rechazo se comporta como un absorbedor saturable rápido artificial.

Cabe resaltar la importancia de usar el aislador de Faraday (4), por sus múltiples efectos en el proceso de formación del pulso dentro de la cavidad. La primera es dar unidireccionalidad a la cavidad de anillo, además de eliminar el ruido producido por la emisión espontánea del medio activo de Erbio, protege el diodo de bombeo de la luz que viaja de manera contrapropagante.  $[20]$  Al controlar la polarización de la luz que entra al aislador con la placa retardadora se compensa alguna birrefringencia residual, que pudiera aparecer por compresión, torsión o irregularidades en la fibra.

El aislador también ayuda a la compresión del pulso. Pensando el efecto que tiene el medio Kerr sobre la fase del pulso, se sabe que la polarización de la parte central del pulso (m´aximo de intensidad) es perpendicular o casi perpendicular a la polarización de las alas (mínimo de intensidad) figura [2.5](#page-24-1) por lo que bastar´a con atravesar un polarizador lineal (en nuestro caso el aislador) para eliminar las alas reduciendo la duración temporal del pulso, por lo que se puede pensar como un modulador de amplitud (figura [2.7\)](#page-26-1).

Los elementos del puerto de rechazo en la cavidad atenúan la intensidad m´as d´ebil de los pulsos individuales. Las placas retardadoras junto con el aislador reducen el pulso al cortar las alas del mismo, esta atenuación de la intensidad se ve compensada por la ganancia en la fibra dopada con Erbio, por lo que se puede decir que la energ´ıa en la cavidad se conserva. Idealmente el control de la polarización se lleva a cabo de acuerdo a la posición de las placas retardadoras. Sin embargo estudios de estabilidad muestran que es altamente sensible a la birrefringencia por torcimiento de la fibra. [\[18\]](#page-72-9)

En resumen se cree que un régimen estable de  $APM$  corresponde a un efecto combinado entre el efecto Kerr en la fibra y de la polarización generada en el puerto de rechazo. Es posible tener pulsos con diferentes configuraciones dado que hay diferentes niveles de saturación de los mecanismos  $APM$  los cuales se controlan con la posición de las placas retardadoras [\[19\]](#page-72-10).

## <span id="page-29-0"></span>2.4. Compresión del pulso utilizando dispersión.

En general la respuesta de un material al interactuar con una onda electromagnética depende de la frecuencia de la onda  $\omega$ . A un nivel fundamental el origen de la dispersión cromática esta relacionada con las características de las frecuencias de resonancia y absorción del medio donde se propaga la onda. Entonces, la dispersión cromática se manifiesta a través de una dependencia del índice de refracción con la frecuencia  $n(\omega)$  y se le conoce como relación de dispersión del medio a la función  $\beta = \beta(\omega)$ . Al recordar la ecuación de onda plana [\[2.2\]](#page-18-1), linealmente polarizada, su fase total  $\phi_1$  se puede escribir como  $\phi_1 = \omega t - \beta z$ . Luego la velocidad de un frente de onda dado será tal que los cambios elementales dt y dz; es decir, cambios diferenciales en el tiempo  $t$  y la dirección de propagación  $z$  deben de satisfacer la siguiente condición  $d\phi_1 = \omega dt - \beta dz = 0$ , con z como la dirección de propagación de la onda, de esta expresión se deduce que la velocidad de fase es [\[29\]](#page-73-0)

$$
v_{ph} = \frac{dz}{dt} = \frac{\omega}{\beta}.
$$

La relación de dispersión de una onda monocrómatica aparece como:

$$
\beta(\omega) = -\frac{\omega}{c}n(\omega),\tag{2.12}
$$

donde c velocidad de la luz en el vacío Ahora bien el índice de refracción se aproxima con la ecuación de Sellmeier

$$
n^{2}(\omega) = 1 + \sum_{j=1}^{m} \frac{Bj\omega_{j}^{2}}{\omega_{j}^{2} - \omega^{2}},
$$
\n(2.13)

donde  $\omega_j$  es la frecuencia de resonancia y  $B_j$  es la fuerza de j-ésima resonancia. Matemáticamente los efectos de la dispersión en la fibra se cuentan como una expansión del modo de propagación de la constante  $\beta$  en una serie de Taylor alrededor de la frecuencia central del espectro  $\omega_0$ :

$$
\beta(\omega) = n(\omega)\frac{\omega}{c} = \beta_0 + \beta_1(\omega - \omega_0) + \frac{1}{2}\beta_2(\omega - \omega_0)^2 + \dots
$$
 (2.14)

Donde

.

$$
\beta_m = \left(\frac{d^m \beta}{d\omega^m}\right)_{\omega = \omega_0} (m = 1, 2, 3, \ldots)
$$
\n(2.15)

A continuación se verá como están los términos de la serie y sus implicaciones. El parámetro  $\beta_1$  está relacionado con el índice de refracción dada las siguiente relación;

$$
\beta_1 = \frac{1}{v_g} = \left(\frac{d\omega}{d\beta}\right)_\beta^{-1} = \frac{1}{c}\left(n + \omega\frac{dn}{d\omega}\right),\tag{2.16}
$$

donde  $v_g$  es la velocidad de grupo que físicamente es la velocidad de la envolvente del pulso. El parámetro  $\beta_2$  está relacionado con el índice de refracción de acuerdo a la siguiente relación:

$$
\beta_2 = \frac{1}{c} \left( 2 \frac{dn}{d\omega} + \omega \frac{dn^2}{d\omega^2} \right),\tag{2.17}
$$

mientras que el parámetro  $\beta_2$  es la dispersión de velocidad de grupo o  $GVD$ por su nombre en inglés *group velocity dispersion*.

$$
GVD = \left(\frac{d^2\beta}{d^2\omega}\right). \tag{2.18}
$$

Dado que los pulsos ultracortos se componen de un gran número de frecuencias de fase formando un amplio espectro, la dispersión de segundo orden juega un rol crítico en la propagación del mismo, debido a que induce un ensanchamiento temporal por unidad de longitud sin modificar el ancho espectral. Si la dispersión es menor a la óptima entonces se tendrán tendencia a múltiples pulsos. Lo cual se refleja en la siguiente ecuación:[\[11\]](#page-72-4)

$$
D = \frac{1}{2}k''L,
$$
\n(2.19)

donde L es la longitud del medio efectivo y  $k''$  es la segunda derivada de la constante de propagación $k'' = \frac{d^2k}{dx^2}$  $\frac{d^2k}{d\omega^2}$ , esta relación hace referencia al ensanchamiento del pulso por unidad de longitud del medio y por unidad de ancho de banda del pulso en un medio homogéneo. La dispersión en la fibra significa un ensanchamiento temporal en un pulso transmitido debido a la dependencia del índice de refracción del material a la intensidad del pulso.

Utilizando la técnica de  $APM$  en una cavidad de anillo con fibra dopada, usando los efectos no lineales del medio Kerr y el puerto de rechazo se logra la producci´on de los pulsos ultracortos, sin embargo, estos pulsos a lo menos se logran con una duración como de 500 fs. Buscando una manera de comprimir aún más los pulsos, un equipo del *MIT* introdujo la compresión del pulso por compensación de la dispersión, la técnica consiste en colocar segmentos con dispersión positiva y negativa alternados. Puesto que la fibra dopada con Erbio presenta una dispersión anómala (positiva) [\[19\]](#page-72-10) mientras que la fibra estándar tiene una dispersión normal (negativa) al alternar segmentos de dispersión positiva y negativa se hace una compensación de la dispersión la cual comprime el pulso temporalmente logrando que los pulsos lleguen a tener una duración temporal de menos de 100 fs aproximadamente.

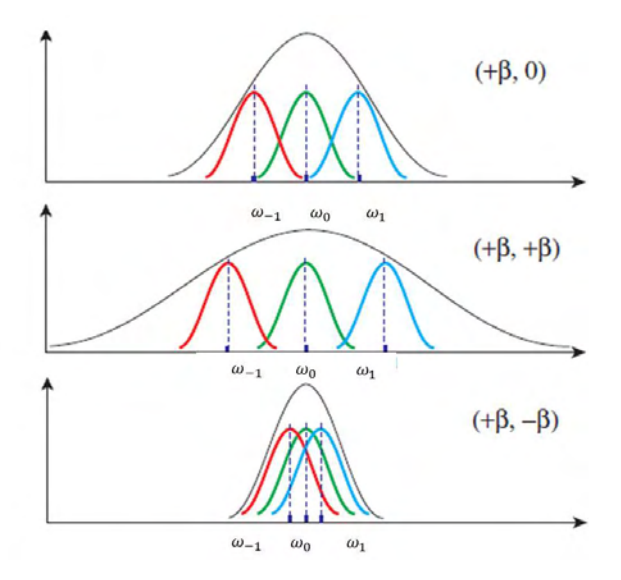

Figura 2.9: Suponiendo 3 frecuencias  $ω_{-1}, ω_0, ω_1$  se muestra como se comportan con respecto a la dispersión de un sistema de dos componentes, en el primer caso sólo hay dispersión positiva  $(+\beta)$  en un componente y cero en otro, en el segundo dos dispersiones positivas y por último una positiva  $(+\beta)$ y una negativa $(-\beta)$ .

En principio se sabe que los niveles de saturación del  $APM$  son ajustables a la pérdida de energía intracavidad en el autoarranque. Al usar cambios de dispersión por secciones en la cavidad de positiva a negativa y viceversa, se puede cambiar la potencia promedio pico [6](#page-32-0) , sin cambiar el ancho de banda lo que reduce los efectos no lineales y evita que se saturen los efectos de APM [\[19\]](#page-72-10). La automodulación de la fase y el efecto APM son limitados porque el ensanchamiento temporal del pulso en la fibra es más rápido conforme aumenta la intensidad, es decir el pulso en la fibra estándar se ensancha al recorrer una menor distancia en fibra proporcionalmente a su intensidad, en caso que la intensidad sea alta la dispersión se vuelve un efecto importante en la cavidad, principalmente con el uso de este tipo de fibra (estándar).

<span id="page-32-0"></span> ${}^{6}$ La potencia promedio pico es la potencia de cada pulso individual. (sección 2.2.6.3)

Un pulso propagándose en un medio Kerr con dispersión total anómala puede llegar a ser un solitón. Este efecto sucede al reproducir un sistema sin p´erdidas, para ello es necesario un balance entre la no linealidad del efecto Kerr y la dispersión. [\[5\]](#page-71-0)

### <span id="page-33-0"></span>2.5. Autoarranque

El auto arranque es una propiedad de algunos láseres pulsados la cual les permite comenzar a pulsar sin alguna perturbación externa. Esta característica es muy deseable cuando personas que no son expertos en láseres trabajan con ellos. No todos los láseres pulsados tienen esta característica, en general los sistemas de amarre de modos por un absorbedor saturable tienen dificultades en el autoarranque, debido a qué los modos por si solos no tienen la automodulación suficiente y requieren de una perturbación externa. Se ha demostrado que el autoarranque en una cavidad de anillo unidireccional es f´acil. En otros sistemas parece que el problema son algunas reflexiones que en el sistema de la cavidad de anillo unidireccional se ven disminuidas por completo.

El autoarranque comienza con una fluctuación, se puede ver como un ruido inicial, formado por pequeños pulsos de distintos modos en los ejes de polarización de la cavidad láser. Cuando el láser acumula algunas fluctuaciones adyacentes a la amplitud inicial, la acción de  $AMP$  proporciona una introducción a los diferentes modos para producir una suma coherente de fase. Al aumentar el tiempo de coherencia de fase también aumenta el tiempo de vida de las fluctuaciones.

Las fluctuaciones azarosas decaen en el tiempo, compitiendo el tiempo de vida de las mismas fluctuaciones con la dispersión. Un estado amarrado se estabiliza solo cuando en una vuelta completa en la cavidad la ganancia es mayor a las fluctuaciones y es suficientemente duradera para completar el proceso de amarre de modos antes de que decaiga la fluctuación. Para que un pulso pueda encontrar su estado de estabilidad se tiene que suceder que la ganancia del láser en modo continuo es menor que la ganancia de la cavidad en el modo pulsado. Por lo que la ganancia por si misma es función de la energía del pulso. [\[20\]](#page-72-2)

### <span id="page-34-0"></span>2.6. Caracterización de pulsos

A continuación se mencionarán las técnicas utilizadas en el presente trabajo, as´ı como el tratamiento matem´atico para medir y caracterizar los pulsos ultracortos de femtosegundos.

#### <span id="page-34-1"></span>2.6.1. Tasa de repetición

Bajo la descripción de la frecuencia dominante, supóngase que se tienen  $2n + 1$  modos, todos con una amplitud  $E_0$  vamos a suponer que los modos amarrados a la salida cumplen que su fase  $\varphi$  es

<span id="page-34-4"></span>
$$
\varphi_n - \varphi_{n-1} = \varphi,\tag{2.20}
$$

con  $\varphi$  como una constante y  $\varphi_n$  es la n-ésima fase.[\[29\]](#page-73-0) El campo eléctrico total se puede escribir como

<span id="page-34-2"></span>
$$
\mathbf{E}(t) = \sum_{l=-n}^{l=-n} E_0 \exp \{j[(\omega_0 + l\Delta\omega)t + l\varphi]\}
$$
 (2.21)

donde  $\omega_0$  es la frecuencia central y  $\Delta\omega$  es la diferencia entre las frecuencias y l es la l-ésimo modo. Luego por simplicidad tómese  $l\varphi=0$  y

<span id="page-34-3"></span>
$$
A(t) = \sum_{+n}^{-n} E_0 \exp \{j(l\Delta\omega)t\}
$$
 (2.22)

por lo que la ecuación  $[2.21]$  tendremos que;

$$
E(t) = A(t) \exp (j\omega_0 t). \tag{2.23}
$$

Aquí es claro que la ecuación representa una función senoidal centrada en  $\omega_0$ . Ahora en el mismo campo en un tiempo diferente  $t'$  por lo que la ecuación [\[2.22\]](#page-34-3) nos queda como

$$
A(t') = \sum_{-n}^{n} E_0 \exp\{j(l\Delta\omega)t'\}.
$$
 (2.24)

Haciendo álgebra se tiene que la suma queda como:

#### 2.6. CARACTERIZACIÓN DE PULSOS  $35$

<span id="page-35-0"></span>
$$
A(t') = E_0 \frac{sen[(2n+1)\frac{\Delta\omega t'}{2}]}{sen[\frac{\Delta\omega t'}{2}]}.
$$
\n(2.25)

Nótese que en realidad  $A(t)$  nos dice la intensidad en el tiempo, recordemos que de la relación [2.20](#page-34-4) de amarre de fases las oscilaciones en la cavidad interfieren, lo que da como resultado un tren de pulso. El pulso alcanza un máximo cuando en la relación [2.25](#page-35-0) el denominador se va a cero, por lo que el primer máximo llega cuando  $t' = 0$ . Cerca de cero es válido expandir en Taylor usando la aproximación  $\sin \alpha \sim \alpha$  luego entonces podemos la amplitud del pulso se aproxima a

$$
A^2(0) = (2n+1)^2 E_0^2.
$$
 (2.26)

El siguiente pulso debe ocurrir cuando el denominador se vuelva a hacer cero que debe pasar en el tiempo  $t'$  que debe ser como como  $(\Delta \omega t'/2) = \pi$ . Por lo que dos pulsos sucesivos deben estar separados por un tiempo:

$$
\tau = \frac{2\pi}{\Delta\omega} = \frac{1}{\Delta\nu},\tag{2.27}
$$

donde  $\tau$  es la frecuencia de separación entre dos consecutivos modos de oscilación, es decir la tasa de repetición de los modos.

Podemos entender que la diferencia temporal de dos pulsos consecutivos como el tiempo que tarda un pulso en dar una vuelta completa en la cavidad. A esto se le conoce como imagen del dominio del tiempo. Ahora si pensamos en un obturador dentro de la cavidad que tenga una frecuencia tal que sea la misma que el tiempo que tarda un pulso en recorrer toda la cavidad, tenemos un láser de amarre de modos. Dado el campo electromagnético como una onda, se puede encontrar que la frecuencia de resonancia dependiente de la polarización va como

$$
\nu = \frac{c}{2L} \left( N + \frac{\phi}{2\pi} \right),\tag{2.28}
$$

donde  $\nu$  es la tasa de repetición del láser, N el número de modos y L la longitud de la cavidad. Es posible calcular el valor de la longitud efectiva  $L_{eff}$ si se hace cero la fase  $\phi$ , que queda como [\[27\]](#page-73-4)

$$
\nu = \frac{c}{2L_{eff}}.\tag{2.29}
$$
## 2.6.2. Ancho temporal y ancho de banda

Los pulsos ultracortos adquieren ese nombre por su corta duración temporal, estos se caracterizan por tener anchos de banda del orden de decenas de nanometros en contraste con un láser continuo convencional que tiene un espectro de tan solo una fracción de nanometros. En general la envolvente se supone o se espera que tenga forma de "campana"por lo que si se modela como una distribución gaussiana la amplitud se escribe como:

$$
E_l^2 = E_0^2 \exp\left[-\left(\frac{2l\Delta\omega}{\Delta\omega_L}\right)^2 \ln 2\right],\tag{2.30}
$$

donde la amplitud  $E_l$  del l-ésimomodo, l se refiere al l-ésimo modo y  $\Delta \omega_L$  es el ancho de banda del espectro de intensidades (FWDM). y  $\Delta\omega$  es la diferencia de frecuencia entre dos modos consecutivos. Consid´erese la fase igual a cero y recordando la ecuación [\[2.24\]](#page-34-0) es posible expresar  $E(t)$  como en la ecuación [\[2.24\]](#page-34-0) :

$$
A(t') = \sum_{n=0}^{n} E_0 \exp\{j(l\Delta\omega)t'\},\qquad(2.31)
$$

y aproximar la suma a una integral  $A(t) \cong E_l \exp(j(l\Delta\omega t)dl)$  la amplitud  $A(t)$  es proporcional a la transformada de amplitud de  $E_l$ . Por lo que la intensidad del pulso  $A^2(t)$  también debe ser una función gausiana del tiempo y se escribe como

$$
A^{2}(t) \propto \left[ -\left(\frac{2t}{\Delta \tau_{p}}\right)^{2} \ln 2 \right],
$$
 (2.32)

donde

<span id="page-36-0"></span>
$$
\tau_p = \frac{\ln 2}{\pi \Delta \nu_L} = \frac{0.441}{\Delta \nu_L}.
$$
\n(2.33)

Se define a  $\Delta \tau_p$  como el ancho temporal del pulso y se relaciona con el ancho de banda de las frecuencias  $\Delta \nu_L$ . Se mide el ancho de banda usualmente bajo el criterio de  $FWHM$  (por sus siglas en inglés Full Width at Half Maximum) que indica la extensión de una función gaussiano similar, basta con medir el ancho de la función a la altura media $[29]$ . La ecuación  $[2.33]$  es válida ´unicamente para pulsos sin chirp. De igual manera para un pulso sin chirp modelado con la función sech<sup>2</sup> $(t)$  se puede estimar su ancho temporal usando [\[27\]](#page-73-1)

## 2.6. CARACTERIZACIÓN DE PULSOS  $37$

$$
\tau_p \approx \frac{0.315}{\delta \nu},\tag{2.34}
$$

donde  $\tau_p$  es el ancho temporal y  $\delta \nu$  es el ancho de banda. Es claro que existe una relación inversa entre el ancho temporal y el ancho de banda, se requiere que exista un ancho de banda del orden de decenas de nanómetros para conseguir un pulso con una duración de femtosegundos. Entonces la duración del pulso es eventualmente limitada por el ancho de banda de ganancia del medio activo, en este caso particular de la fibra dopada es el medio activo.

#### Autocorrelación de intensidad

Por otro lado existen varios métodos para medir el ancho temporal, uno de los más básicos y utilizados es el de autocorrelación. El método de autocorrelación de intensidad o de segundo orden consiste en un arreglo basado en un interferómetro de Michelson [\[27\]](#page-73-1). Cuando dos pulsos interfieren entre sí, se suman constructivamente generando un patrón de franjas, habrá un m´aximo cuando dos pulsos coincidan en el tiempo, colocando un retardo los pulsos coincidirán cada vez menos por lo que la señal decrecerá. La variación del retardo debe ser lenta con relación a la tasa de repetición, luego la señal de autocorrelación de intensidad  $R_E$  es un promedio de los pulsos que interfieren según el retardo  $\tau$ . La autocorrelación de intensidad se puede expresar de la siguiente manera; la parte real del campo eléctrico  $E$  se escribe como[\[27\]](#page-73-1):

$$
R_E(\tau) = \frac{\int_{-\infty}^{\infty} [|E(t) + E(t + \tau)|^2]^2 dt}{\int_{-\infty}^{\infty} |E(t)|^4 dt}.
$$
\n(2.35)

Si se sustituye  $E(t) = E_0 \exp(j\omega_0 t)$  con  $\omega_0$  como la frecuencia central, haciendo álgebra se llega que

$$
R_E(\tau) \propto \int_{-\infty}^{\infty} E_0^4(t) + E_0^4(t + \tau) + 4E_0^2(t)E_0^2(t + \tau) + 2E_0^2(t)E_0^2(t + \tau)cos(2\omega_0\tau) + 4[E_0^3(t)E_0(t + \tau) + E_0(t)E_0^3(t + \tau)]cos(\omega_0\tau)dt.
$$
\n(2.36)

Por lo que la señal oscila de un máximo a un mínimo cuando  $\tau$  cambia  $\tau = \pm \pi/\omega_0$ . Cuando el valor del retardo crece mucho (lím<sub> $\tau \rightarrow \infty$ </sub> R<sub>E</sub>) los pulsos no coinciden, por lo que los términos cruzados se anulan. Entonces se tiene una señal de fondo está dada por;

<span id="page-38-0"></span>
$$
R_E(\infty) \propto 2 \int_{-\infty}^{\infty} E_0^4(t) dt.
$$
 (2.37)

Cuando el retardo se anula  $\tau = 0$  la señal alcanza su máximo;

<span id="page-38-1"></span>
$$
R_E(\infty) \propto 16 \int_{-\infty}^{\infty} E_0^4(t) dt.
$$
 (2.38)

Por lo que una buena autocorrelación debe contener una relación de ocho a uno, de acuerdo con la relación entre el mínimo de la ecuación [\[2.37\]](#page-38-0) y el máximo de la ecuación [\[2.38\]](#page-38-1). Si bien este método sólo nos da la estimación del ancho temporal, no aporta información alguna de la fase. El funcionamiento del autocorrelador de intensidad consiste en que un pulso incide en el espejo fijo y se divide después en el divisor de haz, una de las réplicas del pulso es reflejada por un espejo fijo y regresa al divisor donde es enviado a un espejo cóncavo para ser enfocado en el detector, esta parte del haz tiene un recorrido de duración fija, la otra parte del haz incide en el espejo móvil regresa al divisor para después incidir en el espejo cóncavo y ser enfocado en el detector, este pulso que es idéntico al pulso del otro brazo llegará al detector con un retardo ( $\tau$ ) dependiendo de la posición del espejo móvil. La fotocorriente que se genera en el fotodiodo depende del cuadrado de la interferencia de los pulsos. El dispositivo utilizado se muestra en la figura [2.10.](#page-39-0)

El fotodiodo de Silicio es simultáneamente el dispositivo no lineal y detector. Este absorbe dos fotones transifiriendo la energía a los electrones del semiconductor para pasar a la banda de conducción y con esto generar una fotocorriente. La corriente es proporcional a los fotones generados y de nuevo absorbidos.

#### Autocorrelación interferométrica

La autocorrelación interferométrica irá oscilando de un máximo a un mínimo para una variación del retardo de  $\tau = \pi/\omega$ , media oscilación de la luz a la frecuencia central del pulso equivale a la separación entre las franjas [\[27\]](#page-73-1).

Si el pulso no tiene chirp entonces el contraste de la interferencia se mantiene constante, mientras que en el caso de un pulso con chirp el contraste de las franjas se ve disminuido en las orillas de la señal de autocorrelación

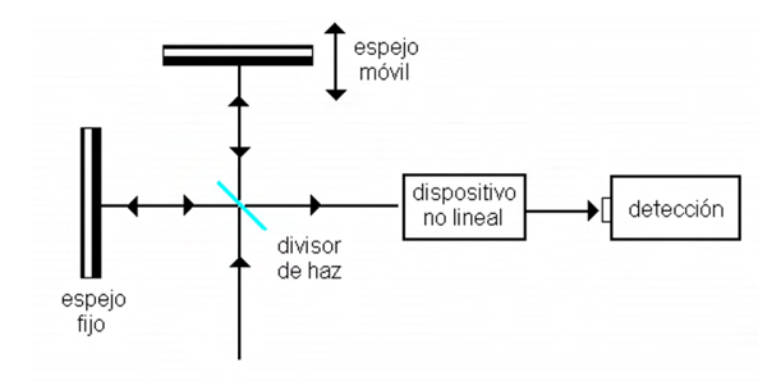

Figura 2.10: Diagrama del autocorrelador basado en el interferómetro de Michelson, consta de dos espejos; uno de los espejos está montado sobre un dispositivo que controla su posición, un divisor de haz y el dispositivo no lineal es un fotodiodo de Silicio.

presentando entonces una medición errónea del pulso. Por lo que este método no es recomendado cuando se tiene pulsos con chirp.

El proceso para determinar la duración del pulso es contar las franjas dentro de FWHM de la correlación, que no tenga chirp y suponiendo el pulso gaussiano, se utiliza la siguiente relación  $[27]$ ;

<span id="page-39-1"></span><span id="page-39-0"></span>
$$
\tau_p = \frac{N\lambda}{1,697c},\tag{2.39}
$$

donde  $\tau_p$  es la duración del pulso, N el número de franjas,  $\lambda$  la frecuencia central del pulso y  $c$  la velocidad de la luz en el vacío y  $1,697$  es un factor teórico de conversión para autocorrelaciones. Si el pulso se modela con la función sech<sup>2</sup>(*t*) se tiene que cambiar el factor de 1,697 por 1,543.

Si el pulso no tiene chirp entonces la frecuencia instantánea es constante y la interferencia se produce tanto para la parte central como para las alas del pulso. En el caso contrario, si el pulso tiene chirp, se presentar´a una p´erdida de coherencia que aumenta conforme el retardo se aleja en las orillas de la se˜nal de autocorrelación. En tal caso la interferencia se pierde progresivamente (figura [2.3\)](#page-22-0). Si bien este m´etodo no es capaz de medir el chirp es una forma cualitativa de captarlo.

#### 2.6.3. Potencia promedio y potencia pico

Dada la duración temporal de los pulsos, su potencia no se puede medir directamente, pues el tiempo de respuesta del medidor debería ser aun más corto que el de los pulsos, por ello es necesario tomar la energía promedio  $E$ de cada pulso como;

<span id="page-40-0"></span>
$$
E = \frac{\langle P \rangle}{\nu};\tag{2.40}
$$

 $\langle P \rangle$  la potencia medida con un fotómetro y  $\nu$  la tasa de repetición. Luego entonces la potencia pico  $P_p$  va a estar determinada por la duración de los pulsos, y se calcula usando [\[28\]](#page-73-2)

<span id="page-40-1"></span>
$$
P_p = \frac{\langle P \rangle}{\nu \tau_p},\tag{2.41}
$$

con  $\tau_p$  la duración temporal del pulso.

#### 2.6.4. Perfil espacial

Si bien es necesario conocer el perfil del pulso que puede ser crucial para las aplicaciones, la técnica utilizada para analizar el perfil espacial no es exclusiva de la óptica ultrarápida, es una técnica que surgió con las fuentes de luz continua llamada prueba de la navaja. [\[30\]](#page-73-3) Este m´etodo consiste en colocar una navaja en un plano perpendicular a la propagación del haz, luego con ayuda de un tornillo microm´etrico se procede a desplazar la navaja en ese plano perpendicular, de manera que mientras se va cortando el spot y para cada posición transversal se mide la potencia obteniéndose la función error, respecto a la posición transversal. Después se realiza una derivada de la potencia óptica con respecto a la variación de la distancia y por último se ajusta una gaussiana, es posible medir el ajuste de la gaussiana con los datos experimentales, usando la función de error.

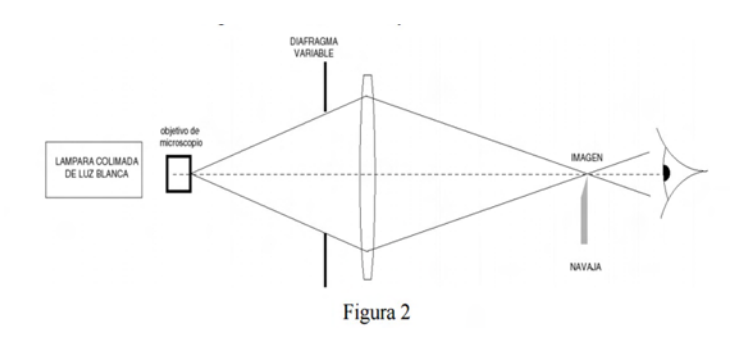

Figura 2.11: Esquema de la prueba de la navaja [\[30\]](#page-73-3).

## 42 CAPÍTULO 2. ÓPTICA NO LINEAL EN LA FIBRA ÓPTICA

# Capítulo 3

## Diseño de la cavidad

La construcción de la cavidad láser representa la mayor parte del presente trabajo, puesto que hubo múltiples etapas y procesos involucrados con diferentes niveles de complejidad. El objetivo del trabajo fue diseñar y construir un l´aser capaz de generar pulsos centrados en el infrarrojo cercano (NIR) @ 1550 nm, con anchos temporales en el orden de femtosegundos, por lo cual es imprescindible tener un amplio ancho de banda (sección 2.1). A continuación se muestra el esquema de la cavidad láser.

La cavidad láser se basó en una técnica de generación de pulsos usando amarre de modos pasivo por pulsos añadidos (APM) en una cavidad de anillo de fibra óptica dopada con Erbio [\[15\]](#page-72-0), la cual se complementó con la técnica de compresión de pulsos por dispersión para obtener pulsos más cortos temporalmente. Se relacionará cada elemento de la cavidad con un número como aparece en la figura [3.1.](#page-44-0) El sistema láser consiste en un diodo de bombeo el cual emite en @ 980 nm (11) con perfil gaussiano, este se une a la cavidad por un multiplexor por división de longitud de onda (WDM por sus siglas en inglés *Wavelength Division Multiplexing*)(10). Uno de los brazos se pega a la fibra dopada con Erbio  $(9)$  después a un lente  $GRIN$   $(8)$  que colima la salida. El otro brazo se une directamente a un lente GRIN (1).

Ambos brazos se encuentran en lo que se conoce como puerto de rechazo; partiendo de la salida derecha la luz sale por el lente de GRIN (8) para atravesar dos placas retardadoras de un cuarto de longitud de onda  $(\lambda/4)$  $(6,7)$ , posteriormente se divide la luz según su polarización en divisor de haz polarizado  $(5)$ , un aislador óptico  $(4)$ , luego el remanente atraviesa una placa retardadora de un cuarto de longitud de onda  $(\lambda/4)$ y una placa retardadora de media longitud de onda  $(\lambda/2)$  (3,2) y reincide en el otro brazo de la cavidad

<span id="page-44-0"></span>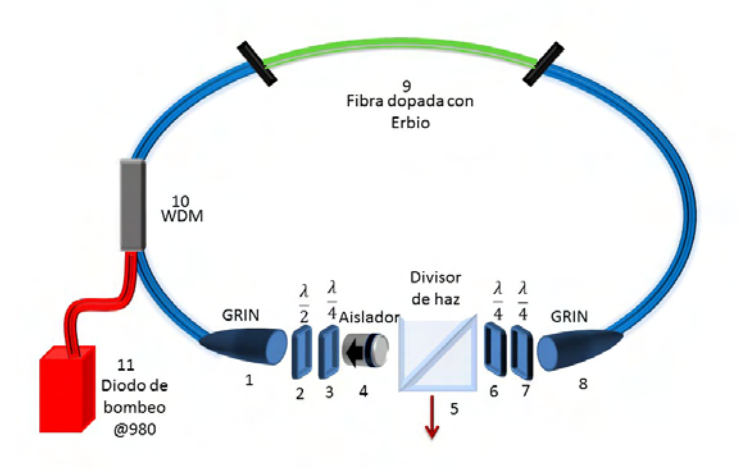

Figura 3.1: Configuración de la cavidad láser. 1 Lente de GRIN 2 placa retardadora de media longitud de onda  $\lambda/2$ 3 placa retardadora de un cuarto de longitud de onda  $\lambda/4$ 4 aislador 5 divisor de haz polarizado 6 placa retardadora de media longitud de onda λ/4 7 placa retardadora de un cuarto de longitud de onda  $\lambda/4$ 8 lente de GRIN 9 fibra dopada con Erbio (medio activo) 10 multiplexador de onda WDM 11 diodo de bombeo @ 980 nm

por el dente GRIN (1).

Como se detalló en el capítulo anterior el puerto de rechazo tiene el papel de un seleccionador de intensidad y polarización necesaria para la formación de pulsos, funciona a partir del control de la polarización. Se puede ver como dos bloques; el primero está conformado por las dos placas retardadoras de un cuarto de longitud de onda y el divisor de haz polarizado; y el segundo por el aislador, la placa retardadora de media longitud de onda y la placa retardadora de un cuarto de longitud de onda, . El segundo bloque se encarga de seleccionar la luz que saldrá de la cavidad, así como en que proporción, mientras que el segundo bloque se encarga de seleccionar la parte que entra en la cavidad y la configuración en la cual reincide. Es necesario que ambas partes se acoplen para la generación de los pulsos.

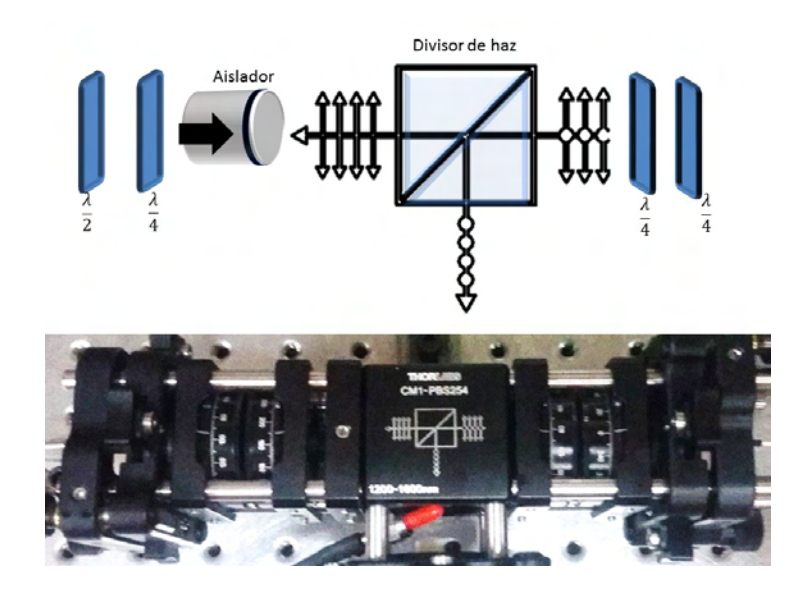

Figura 3.2: Imagen del puerto de rechazo y foto física del mismo puerto.

Toda la fibra utilizada fue monomodal (veáse anexo 1). Para determinar la longitud de cada parte de la fibra se calculó el efecto Kerr de automodulación de la fase no lineal de segundo orden  $(\delta)$  y la dispersión total introducida en el sistema usando la ecuación  $[2.19]$ , luego en base a los parámetros conocidos del material. Se optimiza el amarre de modos cuando el desplazamiento no lineal Kerr es  $\delta \approx -0.4\pi$  o bien está entre 0.4 y 0.6 [\[17\]](#page-72-1).

Para la construcción de la cavidad láser primero se estudio el manejo del diodo de bombeo, caracterizando el comportamiento de la potencia de salida con relación a la corriente subministrada por medio del controlador del diodo, así también se verificó que el perfil del haz fuera gaussiano y su espectro de emisión. Posteriormente se continuó con el diseño y la fabricación de m´ultiples monturas optomec´anicas indispensables para el desarrollo del sistema. Luego se elaboraron los empalmes dando forma a la cavidad láser. Por último se alineó la cavidad para alcanzar una potencia óptima en modo continuo (CW)y se logró la configuración adecuada de las placas retardadoras para la generación de los pulsos de femtosegundos. A continuación se realizará una descripci´on m´as detallada de cada una de las partes que se mencionaron.

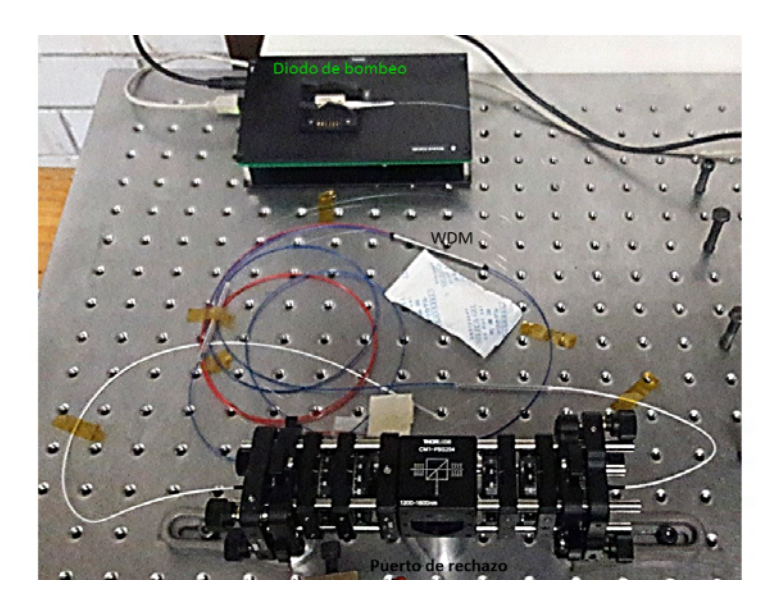

Figura 3.3: Se muestra una foto de la cavidad láser.

## 3.1. Caracterización del diodo de bombeo

La elección del diodo de bombeo se realizó de acuerdo al espectro de absorci´on de la fibra dopada de Erbio como se muestra en la figura [3.4](#page-47-0) de manera que coinciden el máximo de absorción con la emisión del diodo de bombeo, las cuales coinciden aproximadamente en 980 nm.

Una vez seleccionado el diodo de bombeo fue importante su caracterización para su uso adecuado. La intensidad emitida por el diodo es manipulada por medio de un controlador que suministra corriente al diodo. Se midió múltiples veces la relación entre la corriente suministrada y la potencia óptica de salida, se obtuvo como resultado que la relación entre la corriente y la potencia óptica es lineal. La gráfica de calibración final del diodo de bombeo se presenta a continuación.

Después se prosiguió a caracterizar el perfil espacial del haz de bombeo, para ello se usó el método de la navaja [\[30\]](#page-73-3).

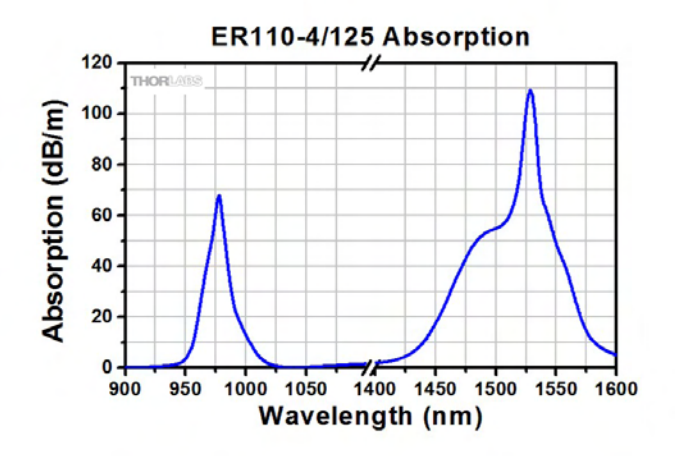

(a) Espectro de absorción de la fibra dopada con Erbio

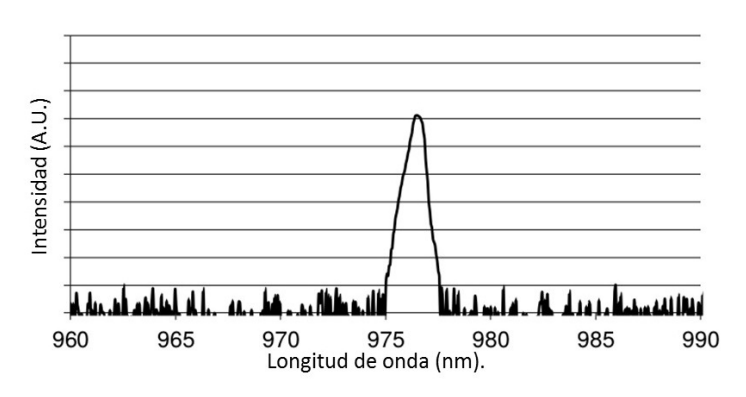

<span id="page-47-0"></span>(b) Espectro de emisión del diodo de bombeo.

Figura 3.4: En la figura se muestra la gráfica de la absorción dependiente de la frecuencia dada por el fabricante [\[33\]](#page-73-4). Y el espectro de emisión del diodo de bombeo, igualmente tomado del fabricante. [\[34\]](#page-74-0)

## 3.2. Diseño y construcción de monturas optomecánicas

Lo siguiente que se realizo fue diseñar monturas que acoplaran los lentes de GRIN a otras monturas optomecánicas, de manera que al colocar los lentes

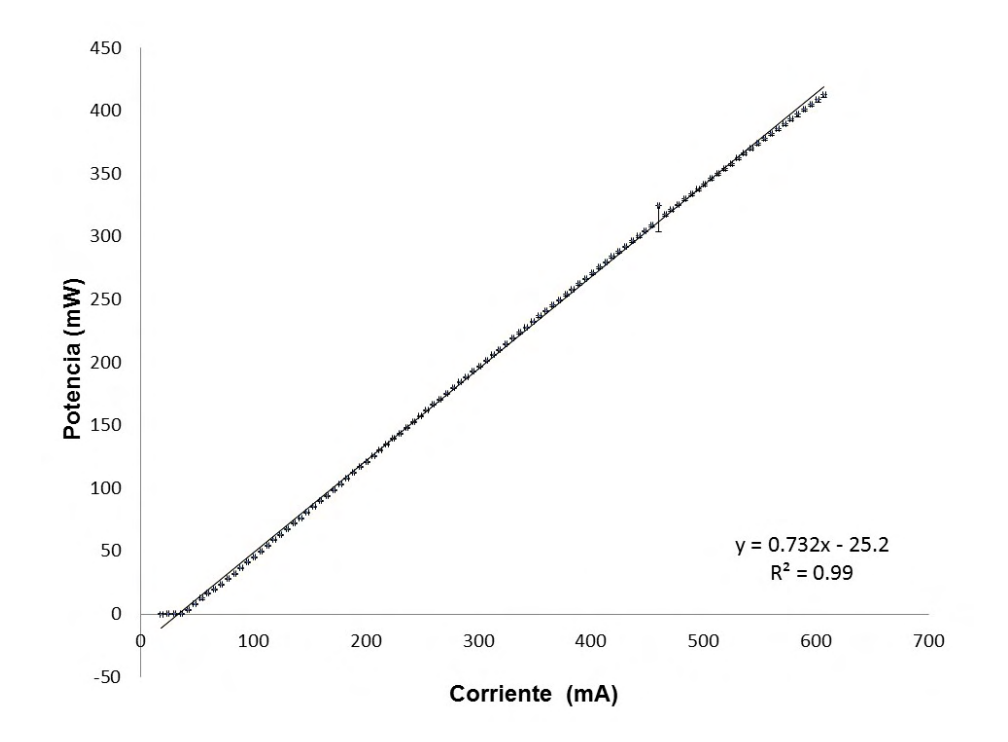

<span id="page-48-0"></span>Figura 3.5: En la figura se muestra la relación entre la corriente suministrada por el controlador y la potencia ´optica de salida en el diodo de bombeo. Las incertidumbres fueron calculadas utilizando la desviación estándar

GRIN en el sistema estos tuvieran control en sus ángulos y desplazamiento en un plano paralelo a los lentes. Se construyeron dos monturas circulares de una pulgada que acoplaran los lentes GRIN y una montura para el aislador ´optico. Primeramente se realizaron algunos dise˜nos prototipo en el programa de diseño en tridimensional Inventor 2014. Estos primeros diseños se imprimieron con ayuda de una impresora 3D modelo Da Vinci usando plástico acrilonitrilo butadieno estireno, mejor conocido como plástico ABC. La impresora calienta el material hasta su punto de fusión y lo va depositando en una plataforma formando la figura capa por capa. La resolución máxima que se alcanza es aproximadamente de 500  $\mu$ m.

Posteriormente se crearon nuevas piezas con mejoras en el diseño, así como mayor control de la impresora tridimensional, además se incluyeron algunos acabados realizados manualmente para dar mejor calidad a las piezas. El modelo final incluyó un tornillo opresor colocado a un costado de la base

#### 3.3. EMPALMES 49

para que pudiera sujetar firmemente el lente de GRIN (figura [3.8\)](#page-54-0).

Una vez terminados todos los detalles, se colocaron las piezas y se logró la alineación de la cavidad láser, sin embargo el láser presentaba inestabilidad de operación derivada de problemas mecánicos. Se tenían demasiadas deformidades las cuales impedían un acoplamiento óptimo entre los dos brazos del láser. Por lo que se decidió reproducir las piezas conservando el diseño cambiando el material por aluminio, estás nuevas piezas fueron hechas a mano encargadas al taller del Centro de Ciencias Aplicadas y Desarrollo Tecnológico. Este cambio logró una mejora considerable en la optimización de la potencia. A continuación se presentan los modelos de la montura.

Otra mejora que se implementó en sistema mecánico fue el cambio de los postes que sujetaban a las monturas. En un inicio se apoyaron todas las monturas en bases y postes estándar en su mayoría de aluminio. Sin embargo el sistema seguía presentando inestabilidad en la operación; era perceptible en los sensores una desviación estándar grande (de  $5\%$ ) cuando se medía la potencia en el tiempo, a´un sin hacer cambios al sistema. Tratando de disminuir esa variación la primer medida que se tuvo fue suspender la cavidad láser montada sobre una mesa óptica pequeña sobre cámaras de llantas de carretilla, de manera que el aire en el interior de las cámaras absorbiera cualquier vibración mecánica, no obstante esto no proporcionó alguna mejora significativa. Fue entonces que se cambiaron todos los soportes de las monturas por postes m´as anchos. Puesto que es m´as robusto el sistema se ve menos influido por alg´un movimiento generado al mover las placas retardadoras mientras se busca la combinación adecuada para la generación de los pulso. El resultado obtenido fue que la desviaci´on est´andar en la potencia que se presentaba se disminuyera casi por completo. Lo que permitió proporcionar la estabilidad requerida. En suma las mejoras dieron también un aumento en la potencia.

## 3.3. Empalmes

Se le denomina empalme a la unión de dos fibras, su importancia radica en que es la principal fuente de pérdidas de la potencia en sistemas ópticos de longitudes de apenas unos metros como la que se desarrolla en el presente trabajo. Existen dos maneras de hacer un empalme; una es la manera mecánica que consiste en únicamente unir dos fibras cortadas con precisión por medio de un conector o base que las mantenga juntas firmemente. La otra consiste en fusionarlas, esta es la m´as usada dado que presenta menos pérdidas y disminuye las reflexiones. El empalme por fusión consiste en una soldadura de dos partes de la fibra usando un arco eléctrico.

Antes de empalmar se debe de tener un adecuada preparación de la fibra. Lo primero es limpiar la fibra con unas pinzas para retirar la cubierta de pl´astico adem´as del segundo revestimiento de pol´ımero pegado a la fibra, posteriormente hay que montarla en un base especial que tiene como principal objetivo que la fibra no se deslice. Este proceso es manual y su grado de complejidad radica en aplicar la fuerza necesaria para descubrir la fibra hasta el primer recubrimiento sin romperla o dañarla

Posteriormente se corta la fibra, el corte debe ser lo más limpio posible y de preferencia lo más perpendicular a la fibra para que después cuando se empalme se reduzcan las pérdidas (veáse anexo 1). Para lograr esto se utiliza una navaja muy fina (punta de diamante) y tensión figura  $3.11$ , aunque bien en un caso ideal se requiere una tensión especifica para cada tipo de fibra, si la navaja tiene un buen filo y usándola apropiadamente se obtienen buenos resultados.

Los empalmes resultaron ser una parte crucial para mejorar la eficiencia de operación y lograr la formación de los pulsos, particularmente la unión entre el diodo de bombeo y la cavidad representaron un reto, porque las fibras eran de materiales diferentes y tenían un radio del núcleo también diferente. La primera vez que se empalmó la fibra se usó una empalmadora b´asica TYPE 25-e, sin embargo los resultados no fueron satisfactorios, dadas las diferencias entre los tipos de fibra se requería un tratamiento especial. En seguida se usó una empalmadora más sofisticada FSM-100 series, de la marca ARC Master que proporcionó mejores resultados.

Continuando con el proceso de empalmado, una vez cortada la fibra el proceso de fusión de las fibras es completamente automático, la máquina empalmadora junta ambas partes que se desean empalmar a la distancia que se solicite, aplica un arco eléctrico del cual se puede seleccionar la duración, la intensidad y la posición del mismo. Además que es posible desplazar algún lado de la fibra mientras ocurre el arco eléctrico con control de la velocidad y distancia del desplazamiento. Finalmente la máquina hace un estimado de las pérdidas tomando en cuenta los posibles errores como la formación de burbujas durante el proceso.

Múltiples de estas variaciones posibles se aplicaron con diferentes magnitudes con fin de encontrar una configuración que presentará menos pérdidas. En cada ocasión se midió la potencia óptica de salida y se optó por la configuración que presentará la potencia más alta. Al final se logró reducir las pérdidas de 33 % al 3 %, con la implementación del empuje de un motor mientras se realiza el arco eléctrico, así también como hacer un adelgazamiento leve posterior al empalme . Las mejoras en los empalmes, particularmente en la unión del diodo de bombeo con la cavidad láser aumentaron la potencia en un  $100\%$  en promedio, debido a una relación entre las pérdida con la potencia de bombeo. Esta parte fue de las más importante para la generación de los pulsos.

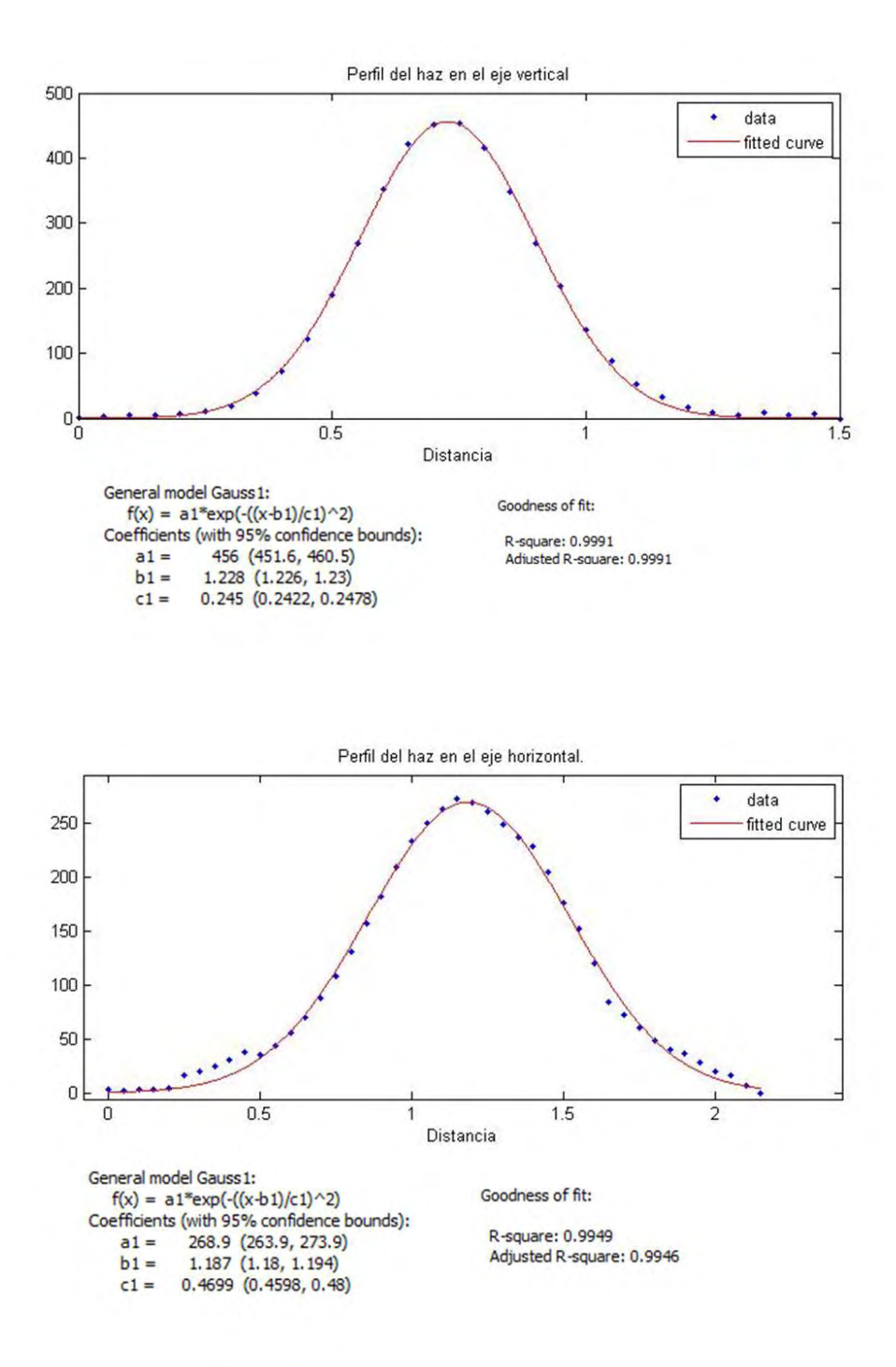

Figura 3.6: En las gráficas se muestra el perfil del haz cortado con una navaja siguiendo el experimento de Fougfvcault [\[30\]](#page-73-3) en un plano xy transversal a la propagación del haz de bombeo @ 980 nm. Cada perfil muestra un eje de dicho plano. Las incertidumbres fueron omitidas de forma intencional porque eran menores al 1 %

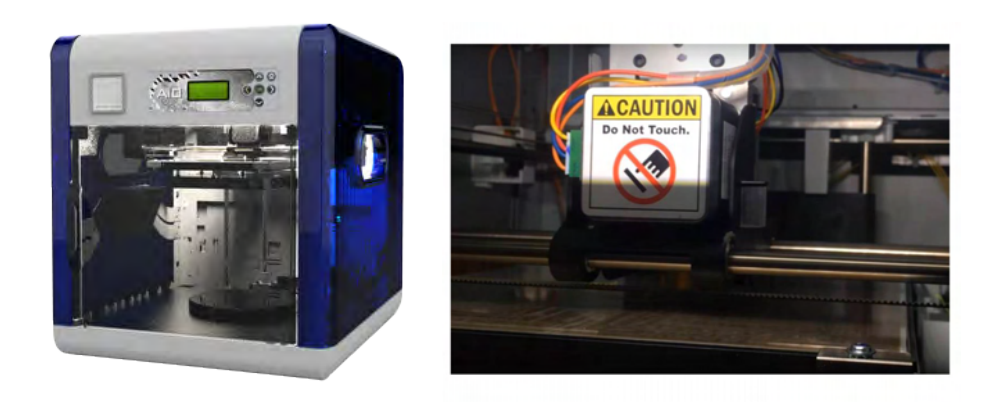

- (a) Modelo de la impresora en 3D.  $\qquad \qquad$  (b) Proceso de impresión.
- 

Figura 3.7: En la figura de la derecha se muestra la impresora que se utilizó, y en la figura de la izquierda como se ve la plataforma durante el proceso de impresión.

## 54 CAPÍTULO 3. DISEÑO DE LA CAVIDAD

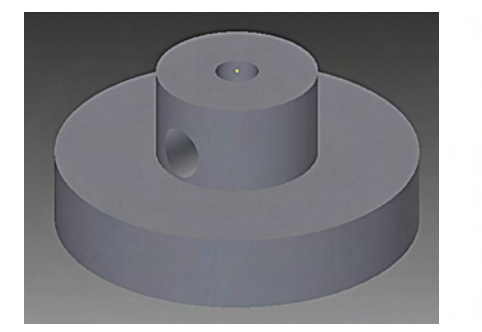

- (a) Diseño en el programa Inventor (b) Montura impresa en 3D.
- -

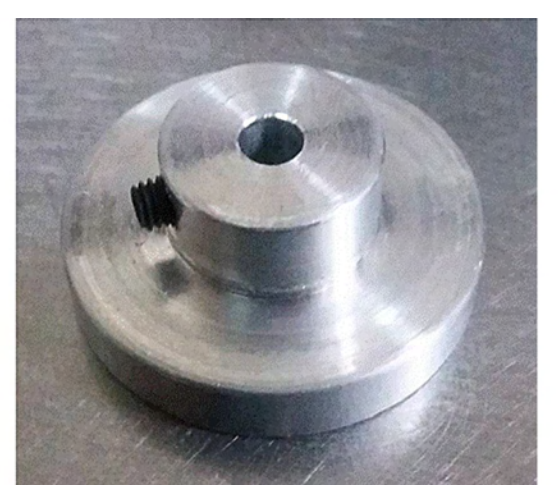

<span id="page-54-0"></span>(c) Montura final.

Figura 3.8: Diseño en Inventor del pigtail

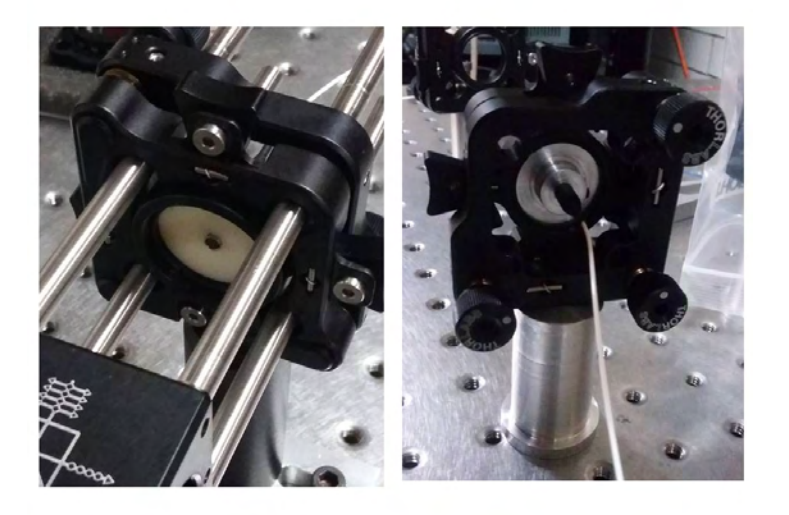

Figura 3.9: En la figura se muestra completamente armado el lente GRIN en la monturas optomecánicas.

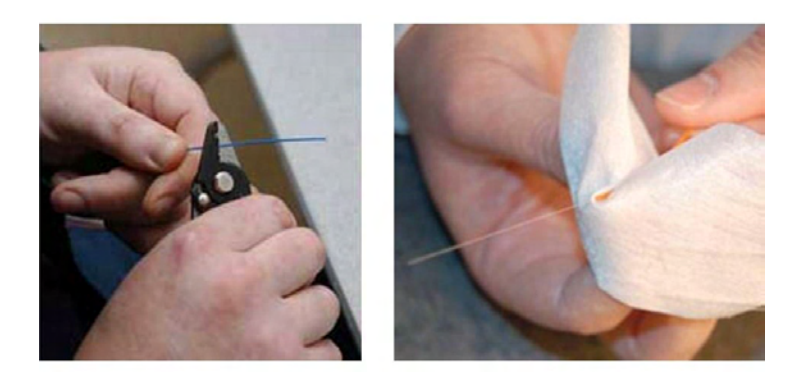

Figura 3.10: Se muestra el procedimiento usual para limpiar la fibra.

## 56  $CAPÍTULO 3. DISEÑO DE LA CAVIDAD$

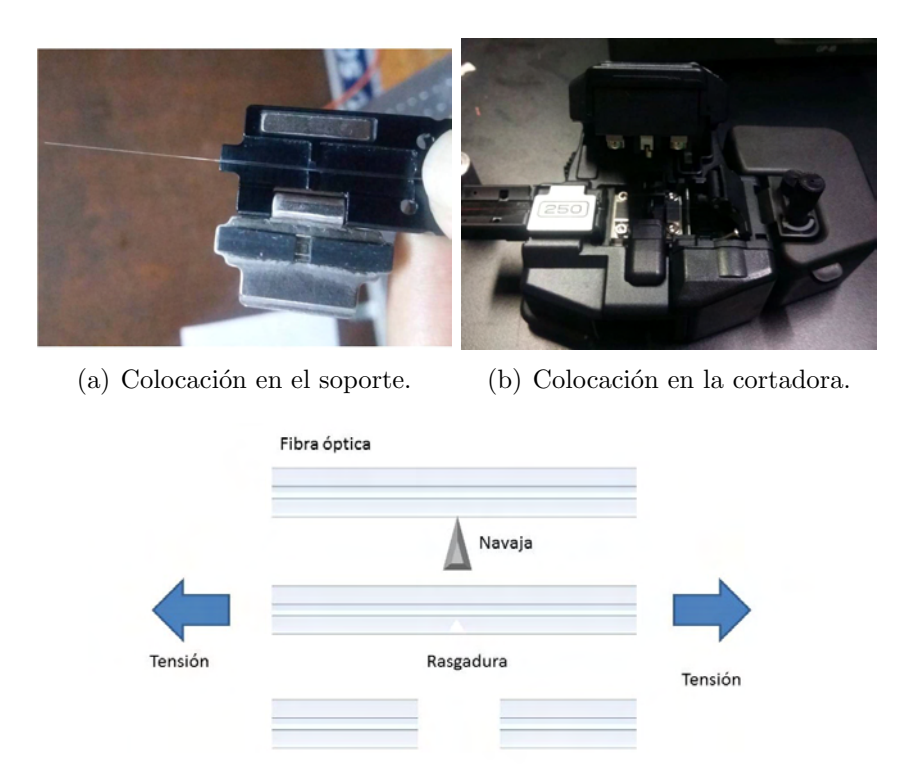

 $(c)$  Método de corte de la fibra

<span id="page-56-0"></span>Corte

Figura 3.11: En las imágenes se muestra el proceso con el cual es cortada la fibra óptica para posteriormente ser empalmada.

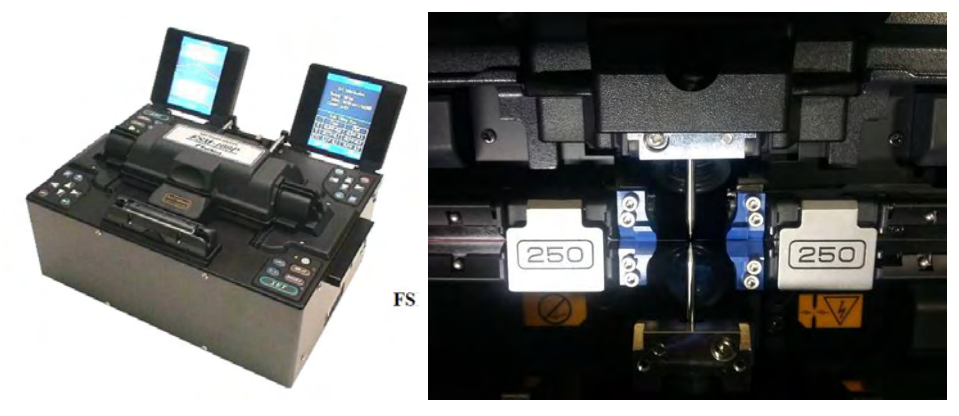

(a) Alineación automática de la fibra.

(b) Arco eléctrico.

Figura 3.12: En la imagen de la izquierda se muestra la empalmadora, la imagen de la derecha se muestra la parte interior de la misma.

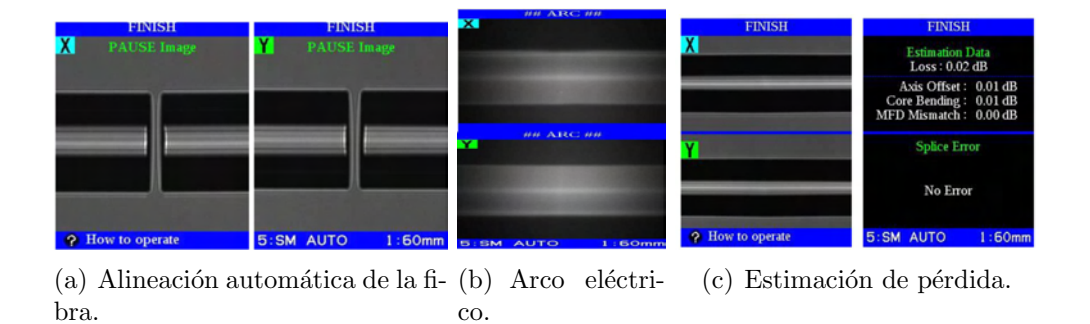

Figura 3.13: Se muestra en las pantallas de la empalmadora, durante los diferentes procesos del empalmado.

# Capítulo 4

# Resultados

En este capítulo se mostrarán las mediciones realizadas para la caracterización del láser. En la primera parte se habla del láser en modo continuo, sus frecuencias de resonancia, su potencia óptica y su perfil espacial. En la segunda parte se describe al láser en modo pulsado, se muestran los espectros de emisión de los pulsos, su potencia, la duración de los pulsos, tren de pulsos y el perfil espacial del haz láser. También se menciona brevemente los cálculos y técnicas de medición utilizadas.

## 4.1. Láser en modo continuo

## 4.1.1. Frecuencias de resonancia

A pesar de que el láser tiene otra finalidad puede trabajar en modo continuo. El Erbio que es su medio activo se destaca en la construcción de láseres sintonizables, a continuación se muestran las frecuencias de resonancia más importantes en modo continuo.

La selección de cada una de estas frecuencias depende de la posición de las placas retardadoras y es reproducible en cada caso. Para conseguirlas se varió la posición de las placas hasta encontrar cada una de las frecuencias mostradas y se usó el espectrómetro Edmund-Optics BTC261E-EDM02 para medir la longitud de onda y el fotodetector LM2-IR Coherent, para detectar la potencia de salida en cada caso.

Si bien las frecuencias mostradas son reproducibles no existe una combinación única de las placas retardadoras para producirla, si la fibra se mantiene

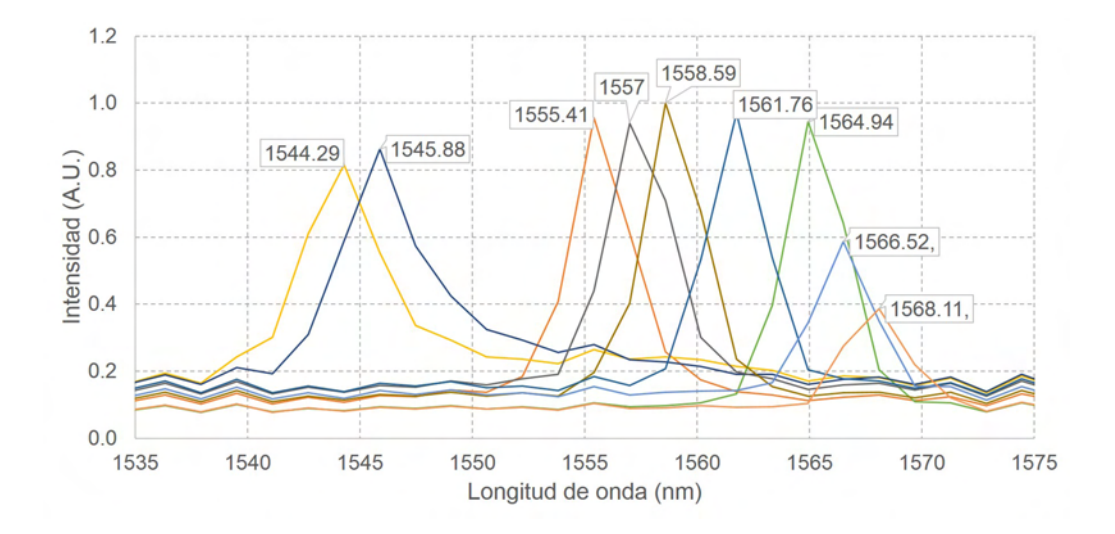

<span id="page-60-0"></span>Figura 4.1: Cada pico muestra una etiqueta con la longitud de onda central, todas están normalizadas para la potencia de  $71 \pm 0.01mW$  que es la máxima de entre estas longitudes de onda para un bombeo de  $377.5 \pm 2.05 mW$ .

de manera estática se tienen al menos 7 posibles combinaciones, dadas una por la placa de media longitud de onda y 2 posiciones para cada placa retardadora de un cuarto de longitud de onda. La combinación de las placas para producir una frecuencia de resonancia es afectada directamente por la posici´on de la fibra. Entonces si se le aplica cualquier torcedura o curvatura genera cambios en la polarización de luz que la atraviesa la misma, por lo que el control de la polarización que necesitará para obtener la misma frecuencia de resonancia del sistema antes de perturbarla será diferente.

## 4.1.2. Potencia de salida

Se realizó un barrido de las potencias de salida, para ello se modificó la potencia ´optica de bombeo por medio de la corriente suministrada al diodo, posteriormente se ajustó la posición de las placas retardadoras para optimizar la potencia de salida, por último se midió la potencia máxima alcanzada para cada valor de la corriente usando un fotómetro (anexo 2.1). Se encontró que la eficiencia del láser en modo continuo se comporta como una función creciente, la cual tiende a 19 % y depende de la corriente subministrada al diodo. A continuación se muestra una gráfica de la relación entre la potencia suministrada de acuerdo a la calibración de corriente contra potencia de la figura [3.5](#page-48-0) y la eficiencia del láser en modo continuo.

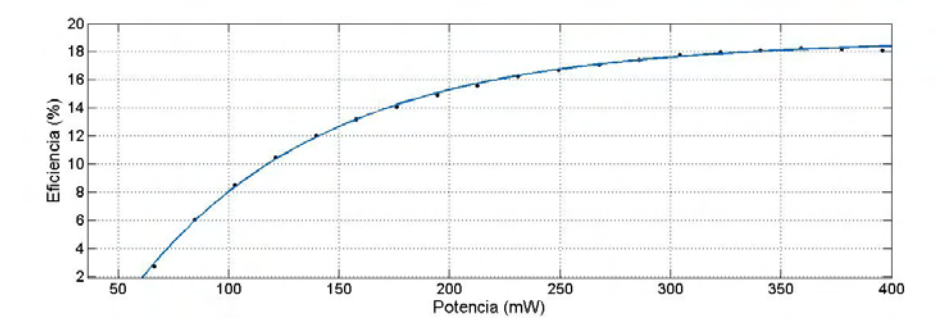

Figura 4.2: Tendencia de la eficiencia del láser contra la corriente suministrada al diodo.

La tendencia de la eficiencia a alcanzar un valor máximo podemos explicarla como que se alcanza la saturación de los modos metaestables. Y el comportamiento del diodo de bombeo, que se sabe es exponencial.

## 4.1.3. Perfil espacial

A continuación se muestra el perfil del haz en modo continuo. Para una frecuencia centrada en 1559 nm. Este fue medido utilizando el m´etodo de la navaja, usando el fotodetector LM2-IR y una platina con 0.1 mm de resolución, que cortaba el haz transversalmente a su dirección de propagación, la variación de la posición de la navaja fue de 0.5 mm, se procesaron los datos usando el programa Matlab 2013a. A continuación se muestran los resultados obtenidos.

Nótese que el perfil gaussiano se conserva. Es sabido que existen láseres pulsados con este perfil, se piensa que es debido a que se puede pensar al perfil gaussiano como un perfil eficiente para el amarre de modos. De acuerdo con los cálculos de la incertidumbre no supero el  $2\%$  por lo que no se muestra en la gráfica. La realización de estos cálculos, como el ajuste de la gaussiana se hizo con ayuda del programa a Matlab 2013 según la teoría de ajuste de gaussianas, el cual corresponde a la siguiente ecuación [[\[31\]](#page-73-5)]

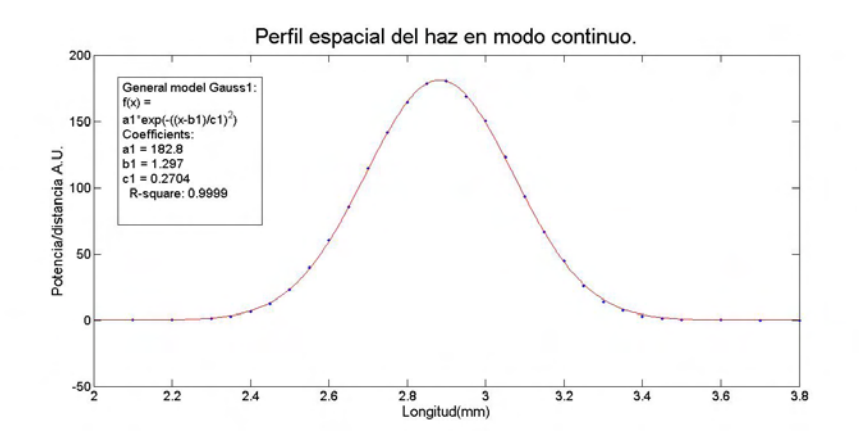

Figura 4.3: Se muestra el perfil del haz láser @ 1559 nm en operación continua (CW) realizado con el m´etodo de la navaja, la incertidumbre fue omitida a propósito, dado que no era mayor al  $2\%$ .

$$
y = \sum_{i=1}^{n} a_i \exp\left[-\left(\frac{x-b_i}{c_i}\right)^2\right].
$$
 (4.1)

donde a es la amplitud, b el centroide, c normaliza el ancho del pico y n es el n´umero de picos que se pueden ajustar, debe ser mayor a uno y menor a ocho.

## 4.2. Láser en modo pulsado

Se logró generar pulsos de femtosegundos, en las siguientes secciones se irán mencionando uno a uno los parámetros de medición junto con los resultados obtenidos.

## 4.2.1. Perfil espacial

Se realizó el experimento de la navaja de la usando el mismo método anterior, con el láser en modo pulsado, para corroborar que se conservará el perfil espacial. Se usó de nuevo el mismo fotómetro LM-2 y la misma navaja montada sobre una platina micrométrica. La gráfica obtenida se muestra a continuación;

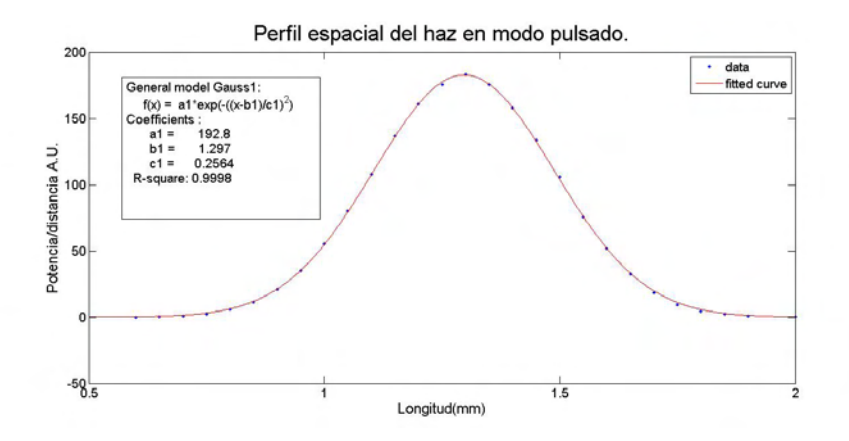

Figura 4.4: En la figura se muestra el ajuste del perfil espacial de haz. Las incertidumbres no fueron mostradas ya que tenían un valor menor al  $2\%$ .

De nuevo se supone el perfil gaussiano como el más eficiente, por lo que es posible generar un marre de modos estable con este perfil.

#### 4.2.2. Ancho de banda

Usando el espectrómetro (anexo 2) y el criterio de FWHD. Para ello simplemente simplemente se irradio el sensor del espectrómetro el cuál tomo una serie de datos, los cuales fueron analizados. Se encontró que el láser pulsando tiene un ancho espectral de 47.3± 3.42 nm, que se representa en la figura [4.5](#page-64-0) que se tiene a continuación. Este va de 1549.1  $\pm$  1.62 nm a 1590.3  $\pm$  1.62 nm

A forma de comparación en la siguiente gráfica se verá como se ven los modos en continuo con el pulso, para que fuera posible apreciarlo, se normalizaron todas las gráficas y la gráfica del pulso (linea punteada) se multiplico por un factor de 10.

Cabe destacar que los modos que el sistema puede reproducir en continuo no son exactamente los mismos que forman el pulso. También es posible notar que la forma espectral del pulso no es gaussiana.

## 4.2.3. Ancho temporal

Para medir el ancho temporal se realizó una autocorrelación interferométrica explicada en la sección 6.2.2 del capítulo 2. El dispositivo utilizado fue un

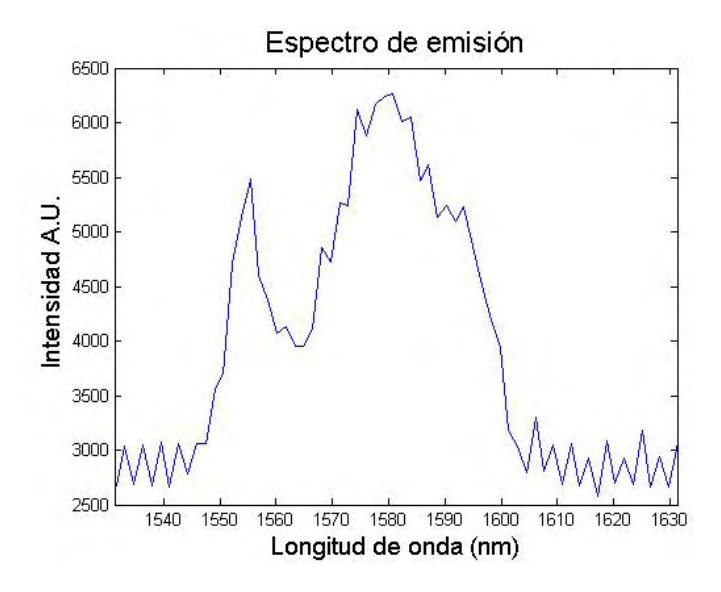

Figura 4.5: Espectro de emisión del láser en modo pulsado, medido con el espectrómetro (véase anexo 3.3)

<span id="page-64-0"></span>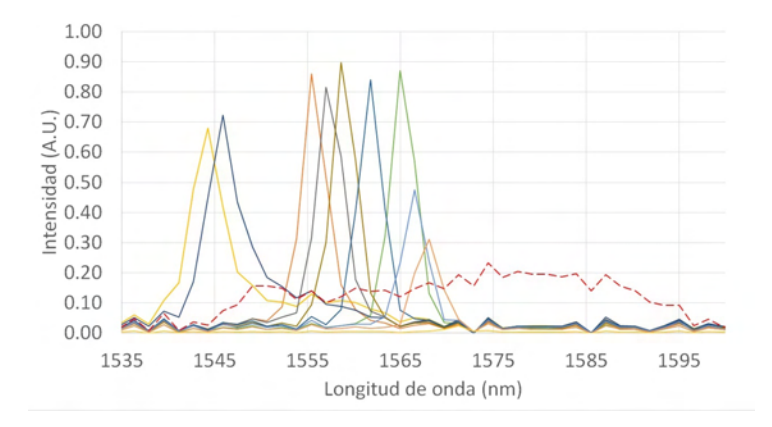

Figura 4.6: En la figura se muestran al mismo tiempo la figura [4.5](#page-64-0) y la figura [4.1.](#page-60-0) Para diferenciarlas las frecuencias en modo continuo son solidas y la de modo pulsado es punteada.

autocorrelador casero<sup>[1](#page-64-1)</sup> el cual se puede apreciar en la figura [4.7.](#page-65-0) Este está basado en un interferómetro de Michelson. Uno la longitud de uno de sus brazos es controlada al mover la posición de un espejo que está pegado a

<span id="page-64-1"></span><sup>&</sup>lt;sup>1</sup>Realizado por la M. en I. Catalina quien amablemente lo presto para está medición.

## 4.2. LÁSER EN MODO PULSADO  $65$

un motor a pasos, modulado a su vez por un generador de frecuencias. Este dispositivo fue alimentado por una frecuencia de 10 mHz.

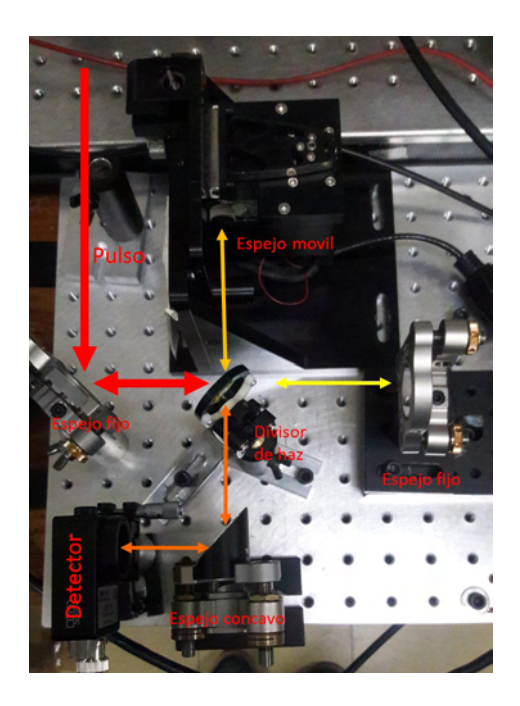

Figura 4.7: Autocorrelador de intensidad construido en el CCADET, para la medición de anchos temporales de femtosegundos.

<span id="page-65-0"></span>Por lo que variando el retardo producido por el movimiento oscilatorio del espejo móvil se obtuvo un patrón de interferencia mostrado en la figura [4.9.](#page-66-0) Para conocer el número de franjas de interferencia se utilizó una ampliación de la gráfica a la altura del  $FWHM$ , donde cada una de las franjas era más evidente, y se tomó en cuenta como una franja cada vez que se pasaba dos veces por el valor de FWHM (figura [4.8\)](#page-66-1).

Al contar las lineas de la autocorrelación  $(n)$  [4.9](#page-66-0) correspondiente a la figura [4.9.](#page-66-0) Utilizando la ecuación [\[2.39\]](#page-39-1) se obtuvo la duración de los pulsos que es  $107.5 \pm 8.5$  fs.

Es importante destacar que la alineación sea óptima, ya que no sólo le da estabilidad al láser, si no que también una alineación no óptima, produce que los pulsos tengan un chirp mayor. A continuación se muestra un ejemplo de autocorrelación de un pulso generado con chirp (figura [4.10\)](#page-66-2). Esto es apreciable en los lóbulos que se tiene a las alas de la correlación, así también

<span id="page-66-1"></span>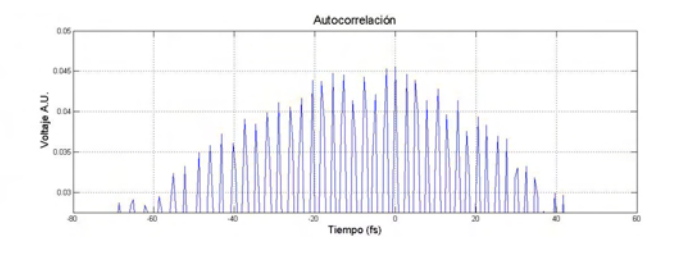

Figura 4.8: Ampliación de la autocorrelación para el recuento de las franjas.

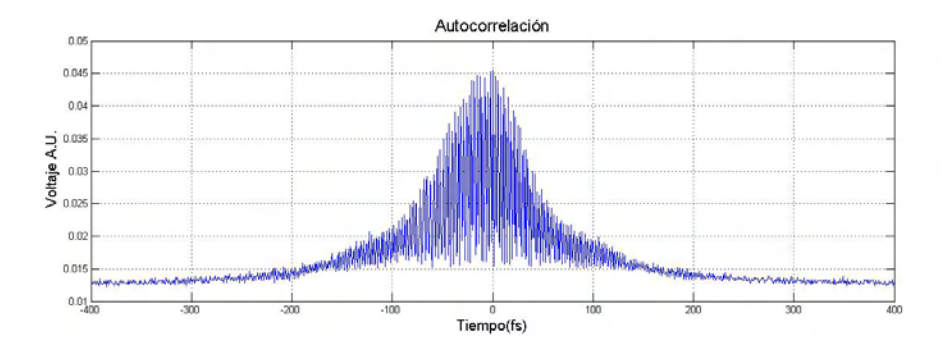

<span id="page-66-0"></span>Figura 4.9: Autocorrelación del láser pulsado.

se puede apreciar que es menos simétrica, todos estos efectos causados por el chirp.

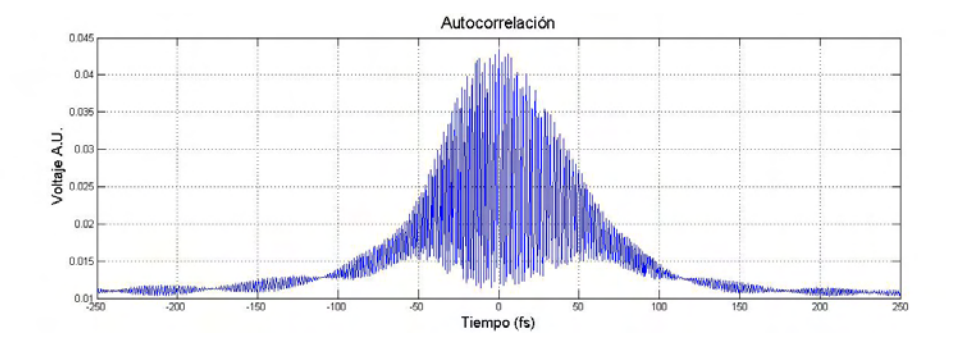

<span id="page-66-2"></span>Figura 4.10: Pulso que presenta chirp debido a una mala alineación.

Para los cálculos se utilizó la ecuación [\[2.39\]](#page-39-1). La alineación del sistema láser es básica para que tenga un mínimo de chirp, también se sabe que si

alguna montura optomecánica presenta cualquier inestabilidad mecánica la generación de pulsos se verá afectada siendo igualmente inestable.

## 4.2.4. Tren de pulsos

De acuerdo con la ecuación [\[2.29\]](#page-35-0) tasa de repetición es una constante que depende de la longitud de la cavidad. Esto se puede observar en la captura del tren de pulsos realizado con un osciloscopio Agilent modelo DSO-X-3054A de 500 MHz y un fotodiodo r´apido Thorlabs modelo Det36A. Este detector es particular pues es capaz de reaccionar en el orden de nanosegundos, lo cual permite captar adecuadamente el tren de pulsos, más no la duración de cada pulso. En la figura [4.11](#page-67-0) d¿se muestra el tren de pulsos captado.

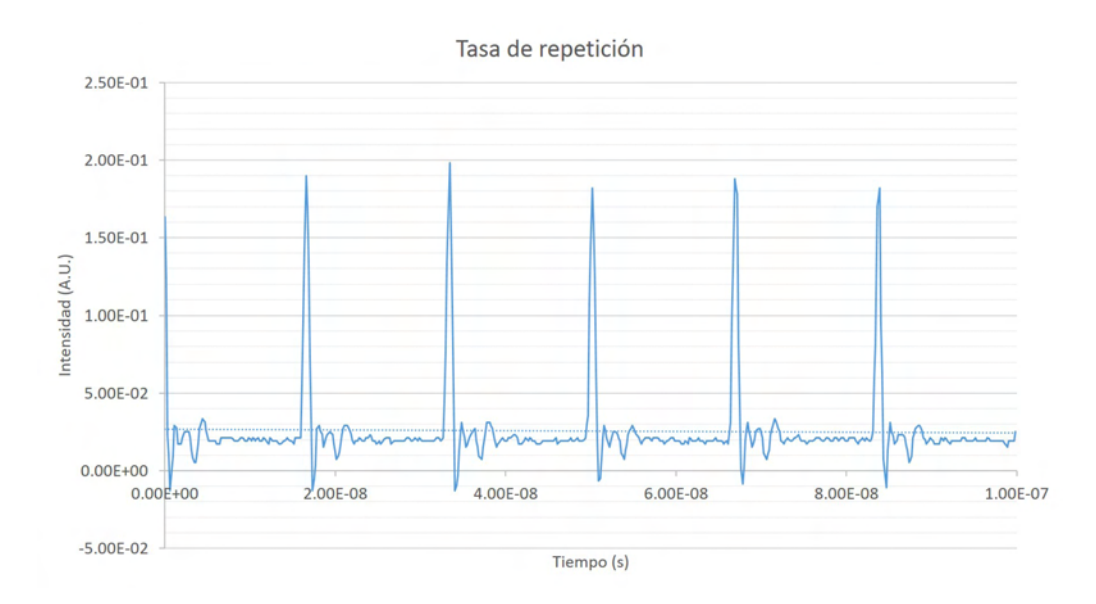

<span id="page-67-0"></span>Figura 4.11: Se muestra el tren de pulsos, visto con un osciloscopio .

Todos los pulsos tuvieron una frecuencia de repetición de  $59,8 \pm 0,1MHz$ .

## 4.2.5. Potencia de salida

Para medir la potencia de salida se hizo incidir el haz completo en el fotodetector LM-10 y se registro el valor promedio que este podía medir. Luego usando las ecuaciones  $[2.40]$  y  $[2.41]$  y los valores de la tasa de repetición y la duración del pulso se calculó la potencia promedio y la potencia pico. La potencia de salida promedio es  $2.07nW \pm 3.5pW$  mientras que la potencia pico está dada por  $13,34 \pm 0.02KW$ , esto se obtuvo bombeando con una potencia óptica de entrada de  $630 \pm 8,23mW$ .

## 4.2.6. Características de adicionales

Si bien es cierto que el puerto de rechazo selecciona la proporción de energía que sale y la que reincide en la cavidad, la generación de pulsos está limitada a un margen de salida de al menos  $90\%$  de la energía total en modo continuo. Es decir únicamente puede empezar a pulsar si a la salida se tiene al menos un  $90\%$  de energía del máximo de energía que produce el láser en modo continuo.

La estabilidad mecánica es fundamental para la estabilidad del sistema. No son apreciables inestabilidades en el sistema por cambios de temperatura o humedad, sin embargo es muy sensible a inestabilidades mecánicas que pueden ser ocasionadas porque alguna montura no este firmemente colocada. Si cualquier montura no está completamente fija el sistema deja de pulsar en sólo un par de horas o menos, en óptimas condiciones (sin ninguna inestabilidad mec´anica) el sistema funciona de manera continua en modo pulsado por al menos 8 horas.

Cómo ya se mencionó antes se requiere que la fibra no sea perturbada de manera mecánica mientras el láser esta pulsando, ya que cualquier perturbación cambia la torsión del sistema y por lo tanto su polarización, lo que provoca que el láser deje de pulsar. Esto se puede corregir cambiando la fibra est´andar por fibra birrefringente, sin embargo este cambio representa un aumento considerable en el costo del láser.

# Capítulo 5

# Conclusiones

Se diseñó y construyó un láser de fibra óptica dopada con Erbio capaz de generar pulsos de femtosegundos (fs-EDFL) en el cercano infrarrojo @1559 nm. Se realizó la caracterización del sistema completo, incluido el sistema de bombeo, en términos de la eficiencia, potencia y perfil espacial. Se realizó la caracterización del sistema fs-EDFL, lográndose los siguientes parámetros; una duración temporal de 107.5  $\pm$  8.5 fs a una tasa de repetición de 59.8  $\pm$ 0.1 MHz con una potencia pico de 13.34  $\pm$  0.02 KW y un perfil gaussiano.

Se diseñó y fabricaron monturas optomecánicas, necesarias para el desarrollo del láser, estás se fueron depurando hasta llegar un estabilidad que permitió al sistema funcionar en condiciones óptimas. La construcción del sistema involucró la realización de empalmes de fibras, lográndose una reducción de pérdidas de  $33\%$  a un  $3\%$ . Se concluye que un acople eficiente en los empalmes es indispensable para que se pueda llevar a cabo la generación de los pulsos, ya que al reducir las pérdidas en este empalme, se logró que la eficiencia del sistema llegará a 19%, cuando anteriormente era de 8%.

También cabe resaltar la importancia del control y reducción al máximo de las inestabilidades mecánicas para el correcto funcionamiento láser en modo pulsado. Sí esta condición se cumple, el sistema es capaz de mantener al láser en modo pulsado por al menos 8 horas continuas de manera estable a pesar de los cambios de temperatura y humedad ambiental.

# **Bibliografía**

- [1] Regis J Bates, Optical Switching and networking handbook, /McGraw-Hill Telecom, 1th edition, 2001
- [2] L. N. Nelson, D. J. Jones, K. Tamura, H. A. Haus: Ultrashortpulse fiber lasers,Applied Physics B 65, (1997), 277-294.
- [3] BERTOTI, E.: On mixed variational formulation of linear elasticity using nonsymmetric stresses and displacements, International Journal for Numerical Methods in Engineering., 42, (1997), 561-578.
- [4] Michael J. F. Diogonet, Rare-Earth-Doped Fiber Lasers and Amplifiers, Marcel Dekker Inc., /Stanford Unversity, 2th edition, 2001
- [5] Herman A. Haus: Mode-Locked of laser, IEEE Journal on Seleced Topi in Quantum Electronics, 6, (2000), 1173-1186.
- [6] Govind P Agrawal, Nonlinear Fiber Optics, Academic Press, /Boston-U.S.A., 3th edition, 2001
- [7] GLF Mollenauer, R, H Stolen The soliton laser, Optics letters, 9, (1984), 13-16.
- [8] David J. Griffiths, Introduction to Electrodynamics, /Prentice Hall, 3nd edition, 1999
- [9] Kristin M Spauling, D. h. Yong, A. D. Kim, J. N. Kuntz: Nonlinear dynamics of mode-locking optical fiber ring láser, J Opt. Soc. Am. B., 19, (2001), 1045-1055.
- [10] GUILLERMO EDUARDO VILLANUEVA IBAÑEZ: Continous wave and pulse erbium-doped fiber lasers for microwave photonics applicatios, Tesis de doctorado, Universidad Politecnica de Valencia, 2012.
- [11] H. A. Haus, James G Fujimoto, Erich Ippen: Analitic Theory of Additive Pulse and Kerr Lens Mode Locking, IEEE Jorurnalist of Quantum Electro ics 628, (1999), 2086-2097.
- [12] C. R. Doerr, H. A. Haus and E. Ippen, M. Shirasaki and K. Tamura: Additive-pulse limiting, Optics Letters, 19, (1994), 31-34.
- [13] H. A. HAUS AND E. IPPEN, J. G. FUJIMOTO: Structures for additive pulse mode locking, J Opt. Soc. Am. B., 8, (1991), 2068-2077.
- [14] FRANZ X. KAERTNER: Ultrafast Optics, Spring Term, MIT, 2005.
- [15] K, Tamura, C. R. Doerr, L.E. Nelson, H. A. Haus and E. Ippen: Technique for obtain high-energy ultrashort pulses from an additive-pulse mode-locked erbium-doped fiber ring laser, Optics Letters, 19, (1994), 46-49.
- [16] L.E.Nelson, D.J. Jones, K. Tamura, H.A. Haus, E.P. Ippen: Ultrashort-pulses fiber ring lasers, Applied Physics B Laser and Optics, B 65, (1997), 277-295.
- [17] V.J: MAZURCZYK, J: L: ZYSKIND: Polarization depend gain in Erbium Doped-Fiber Amplifiers, IEEE Photonics Letters , 6, (1994), 616-619.
- [18] A. D. Kim: Control of pulse-train uniformity with passive polarizers in mode-locked optical fiber lasers, Journal of Computational and Applied Mechanics, 2(2), (2001), 388-391.
- [19] L.E.Nelson, D.J. Jones, K. Tamura, H.A. Haus, E.P. Ippen: 77-fs pulse generation from streched-pulse mode-locked all-fiber ring laser, Optics Letters , 18, (1993), 1080-1082.
- [20] H. A. Haus, E. P. Ippen K. Tamura: Additive-Pulse Modelocking in fiber lasers, IIE Journal of Quantum Electronics, **30**(1), (1994), 200-209.
- [21] H. A. Haus, K. Tamura, Nelson and Erich Ippen: Streched-Pulse Additive Pulse Mode-Locking in Fiber Ring Lasers: Theory and Experiment, IEEE Jorurnalist of Quantum Electronics 31, (1995), 591- 600.
- [22] Electro optics Technology Inc: Faraday Rotator and Isolators,USA.[\\$http://www.eotech.com/content/userfiles/Faraday%]($http://www.eotech.com/content/userfiles/Faraday%20Rotators%20and%20Isolators%20-%20Technical%20Notes.pdf$) [20Rotators%20and%20Isolators%20-%20Technical%20Notes.pdf\\$]($http://www.eotech.com/content/userfiles/Faraday%20Rotators%20and%20Isolators%20-%20Technical%20Notes.pdf$)
- [23] Ivan P. Kaminow, Fellow: Polarization in Optical Fibers, IIE Journal of Quantum Electronics,  $QE-17(1)$ , (1981), 15-23.
- [24] M. E. Fermmann, A Galvanauskas, G Sucha, D. Harter: Fiber-Lasers for ultrafast optics, Applied Physics B, 65, (1997),259-275.
- [25] L.E. Nelson, D. J. jones, K. Tamura, H. A. Haus, E.P. Ippen: Ultrashort-pulse fiber ring lasers, Applied Physics B, 65, (1997),277-294.
- [26] K. Tamura, H. A. Haus and E. P. Ippen: Self-starting additive pulse mode-locked 28(24) (1992),2226-2227.
- [27] EDUARDO PÉREZ GONZALES: Caracterización de pulsos de luz láser ultracortos, Proyecti final de carrera, Universidad Politecnica de Cataluña, España.
- [28] Hector A Castillo, Rosa M, Lima Garcia, Rafael Quintero Torres: Laser de pulsos ultracortos para aplicación de metrologia, Simposio de metrología 2010, SM2010-S3C-3
- [29] ORAZIO SVELTO: *Principles of Lasers*, Springer, 4ta edición, Londres.
- [30] Neil Bruce, (2016)Laboratorio de ´optica; la prueba de la navaja de Foucault, [http://www.academicos.ccadet.unam.mx/neil.bruce/Design/](http://www.academicos.ccadet.unam.mx/neil.bruce/Design/navaja.pdf) [navaja.pdf](http://www.academicos.ccadet.unam.mx/neil.bruce/Design/navaja.pdf)
- [31] The matworks, Inc. (2016) :Gaussian Models Tomado de [\\$https://es.mathworks.com/help/curvefit/gaussian.html?s\\_]($https://es.mathworks.com/help/curvefit/gaussian.html?s_tid=gn_loc_drop.$) [tid=gn\\_loc\\_drop.\\$]($https://es.mathworks.com/help/curvefit/gaussian.html?s_tid=gn_loc_drop.$)
- [32] M. Hofer, M.H. Ober, M. E. Fermann : Characterizaton of Ultrashort Pulses Formation in Passively Mode-Locked Fiber Lasers, IEEE Journal of Quantum Electronics 28, (1992), 720-729.
- [33] Dave Gardner, (enero del 2014)Erbium Doped Fiber Absorption Graphs,Tomado de [https://www.thorlabs.com/NewGroupPage9.cfm?](https://www.thorlabs.com/NewGroupPage9.cfm?ObjectGroup_ID=1504) [ObjectGroup\\_ID=1504](https://www.thorlabs.com/NewGroupPage9.cfm?ObjectGroup_ID=1504)(2016)

[34] Gooch and Housego, (enero del  $2014)500-700mW$ Single Mode Pump Lasers,Tomado de [https://www.](https://www.goochandhousego.com/wp-content/uploads/2013/12/DS-7017-REV-05-SingleMode-500-700mW-Pump-Lasers.pdf) [goochandhousego.com/wp-content/uploads/2013/12/](https://www.goochandhousego.com/wp-content/uploads/2013/12/DS-7017-REV-05-SingleMode-500-700mW-Pump-Lasers.pdf) [DS-7017-REV-05-SingleMode-500-700mW-Pump-Lasers.pdf](https://www.goochandhousego.com/wp-content/uploads/2013/12/DS-7017-REV-05-SingleMode-500-700mW-Pump-Lasers.pdf)(2016)

# Capítulo 6

## Anexos

### 6.1. Anexo 1: Fundamentos de la fibra óptica

#### 6.1.1. Ley de Snell y angúlo crítico

La fibra óptica es la base del láser que se desarrollará por lo que es relevante comprender su funcionamiento. El funcionamiento de estas fibras está basado en el fenómeno de reflexión total interna el cual se explicará a continuación. Dado que la luz incidente a una interfase cumple la ley de Snell:

$$
\frac{n_1}{n_2} = \frac{\sin(\theta_2)}{\sin(\theta_2)},
$$
\n(6.1)

donde  $n_1$  y  $n_2$  son los indices de refracción correspondientes, así como  $\theta_1$  y  $\theta_2$  los ángulos correspondientes de acuerdo a la siguiente figura [6.1.](#page-76-0)

Es decir el ángulo que persigue la luz entrando al medio depende del ángulo de incidencia y la diferencia entre los índices de refracción, los medios que conforman la interfase.

#### 6.1.2. Reflexión total interna

La reflexión total interna sucede cuando la luz, que viaja en un medio con índice de refracción  $n_1$  incide a un angulo mayor al crítico a un medio con índice de refracción menor  $n_2$ , es reflejada en su totalidad. Dado que se tenga la condición de que  $n_1 > n_2$ , al aumentar el ángulo de incidencia se llegar´a a un l´ımite donde el rayo refractado sobre la superficie de la interfase. A este ángulo se le conoce por angulo crítico. Ahora bien basta que se exceda

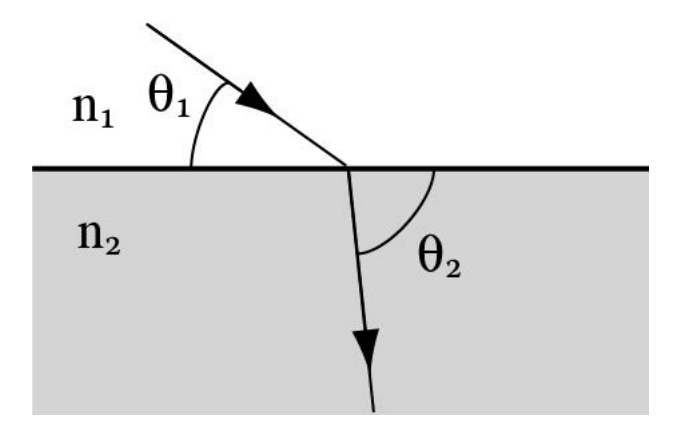

Figura 6.1: En la imagen se muestra la refracción de un rayo al pasar por un medio.

el ángulo crítico en el rayo incidente para que ocurra que la luz incidente no se refracte y toda se refleje, este fenómeno se le conoce como reflexión total interna, siendo este el principio que guía la luz a través de la fibra.

<span id="page-76-0"></span>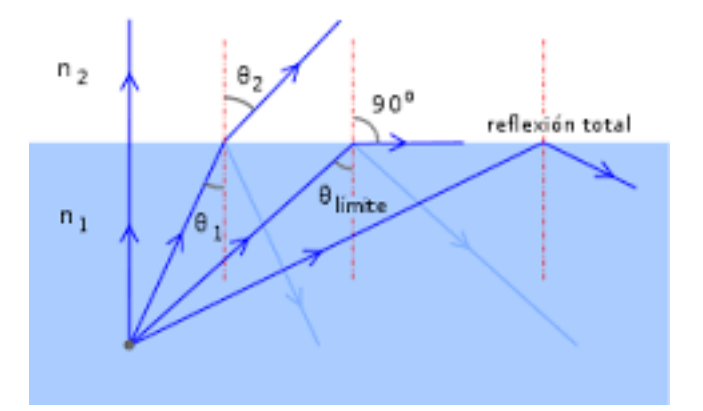

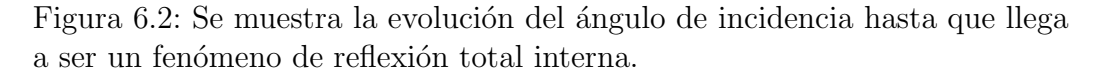

Luego el ángulo critico se puede calcular usando un despeje como

<span id="page-76-1"></span>
$$
\theta_c r = \arcsin\left(\frac{n_1}{n_2}\right) \tag{6.2}
$$

Como ya se menciono antes debe de suceder que el índice de refracción del núcleo sea mayor que el índice de refracción del revestimiento, además el rayo incidente tiene que incidir con un ángulo menor al ángulo crítico, es decir que debe permanecer dentro del cono de admisión de la fibra óptica al como se representa en la figura [6.2](#page-76-1) .

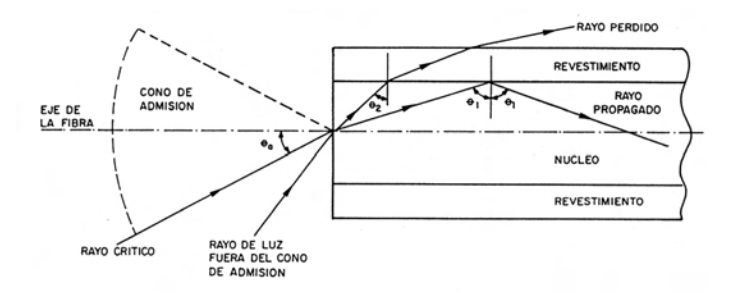

Figura 6.3: Se muestran las partes de la fibra desde un plano transversal haciendo énfasis en el ángulo crítico y el cono de admisión

Pensando en las especificaciones anteriores la fibra óptica está compuesta por un núcleo usualmente de vidrio de sílica dopada que aumenta su indice de reflexión necesario para que ocurra la reflexión total interna.

#### 6.1.3. Estructura de la fibra

La fibra óptica tiene una estructura de capas. El primer primer etapa es un filamento delgado llamado n´ucleo, le siguen el primer revestimiento, el segundo y un tercero de proteccción. El primer revestimiento es característico por tener un ´ındice de refracci´on menor que el del n´ucleo. Se estila que el núcleo de la fibra tenga un diámetro del orden de entre 4 y 8 micras para una fibra monomodo y de ∼ 50 micras para una multimodo (se aclarará más adelante el termino monomodo y multimodo), aunque puede ser más grande según su utilidad especifica. El primer recubrimiento usualmente mide 125 micras en su manera estándar y puede variar como ya se menciono. Cada capa tiene un diferente índice de reflexión  $n_1$  al índice de refracción del núcleo y  $n_2$  el índice de reflexión del revestimiento.

De manera general las fibras se puedes caracterizar por parámetros de transmisión como son la atenuación causada por la fibra, la dispersión crómatica intramodal, la polarización trasmitida, el procesamiento de la señal, ya sea que cambie el contenido o amplifique la señal, el ancho de banda, la longitud de onda de corte, el n´umero de modos transversales que soporta y el perfil debido al tipo de cambio en el índice de refracción.

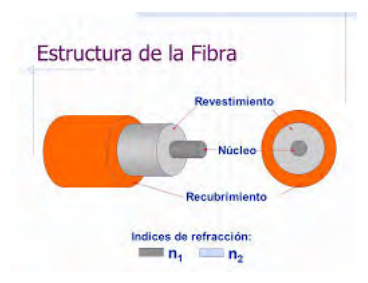

Figura 6.4: Se muestra la estructura interna de la fibra óptica

Otros parámetros geométricos de interés son la estructura (si es plana, birrefringente, cilíndrica etc) el diámetro del núcleo, el diámetro del revestimiento, la concentración u dopaje, la diferencia de los índices de refracción entre el núcleo y el revestimiento y la apertura numérica

Dentro de las múltiples clasificaciones de fibra existe una determinada por el cambio de índice de refracción entre el núcleo de la fibra y el revestimiento. Se tienen dos índices de refracción el del núcleo  $n_1$  y el del revestimiento  $n_2$ además se debe de cumplir que  $n_1 > n_2$  cuando el cambio es instantáneo se le llama fibra de índice abrupto, entonces el perfil de refracción de está fibra se comporta como una función escalón de manera idealizada Existen otro tipo de fibras que llevan por nombre fibras de indice gradual, éstas tienen como característica que el índice de refracción va decreciendo desde el núcleo, lo que produce que la onda de luz siga una trayectoria suave casi parabólica, es decir siguen caminos curvos en cercan´ıa al eje de la fibra. Estos tipos de fibra tienen un perfil de propagación que es una curva suave como un medio círculo hacia arriba.

Debido que la propagación en la fibra tiende a ángulos muy pequeños podemos aproximar los rayos como meridionales, no obstante debemos tener en cuenta que la fibra no es perfecta por lo que se tiene variaciones del diámetro, irregularidades entre el núcleo y el recubrimiento, etc. Que para fines prácticos se toman insignificantes.

Para caracterizar una fibra se necesita dos parámetros; la diferencia relativa entre el núcleo y el recubrimiento

$$
\delta = \frac{n_1 - n_2}{n_1} \tag{6.3}
$$

 $Y$  el parámetro  $v$ 

$$
v = \frac{2\pi a}{\lambda_0} \sqrt{n_1^2 - n_2^2}
$$
 (6.4)

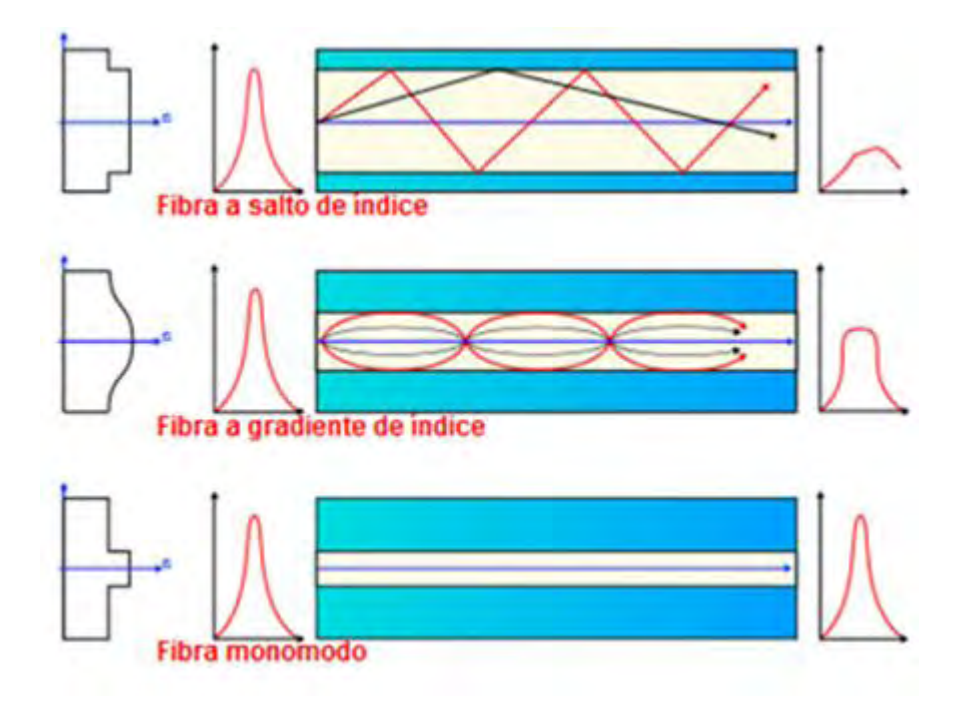

Figura 6.5: Se muestran los tipos de fibra según el cambio de indice de refracción que presenten.

Donde  $\lambda_0$  es la longitud de onda a transmitir,  $n_1$  y  $n_2$  los índices de refracción correspondientes del núcleo y el recubrimiento y  $a$  es el diámetro del núcleo. El parámetro  $v$  determina el número de modos transversales soportados por la fibra .

#### 6.1.4. Silica

El material por excelencia con que se fabrican las fibras es vidrios de sílica también conocido como silice, que está hecho de silicato de sodio  $Na<sub>2</sub>SiO<sub>3</sub>$ sintéticos fusionados como  $SiO<sub>2</sub>$  debido a sus bajas pérdidas. La diferencia de indices de refracción se debe a dopajes en la fibra durante su fabricación. Para aumentar el índice de refracción del núcleo se dopa con  $GeO_21$  y  $P_2$   $O_5$ adicionalmente también se usan tierras raras como  $Nd_2O_3$  y  $ErCl_3$  que presentan diversas propiedades que pueden ser de interés como la birrefringencia y puede presentar efectos no lineales entre otras.

#### 6.1.5. Modos de transmision, fibra monomodo

Ahora bien la luz se propaga por la fibra como una onda electromagnética rebotando entre las paredes del nucleo, la manera de propagación de la luz se puede modelar resolviendo las ecuaciones de Maxwell para la propagación del campo electromagnético en la fibra se obtienen ecuaciones con eigenvalores característicos, cada eigenvalor corresponde a una estructura del campo electromagnético particular que es un modo. Por la cantidad de modos transversales que puede aceptar una fibra se clasifican en monomodal (un solo modo) y multimodal (varios modos). Los modos que pueden ser trasmitidos por una fibra se determina por sus características físicas como por ejemplo el tamaño del núcleo y la forma del revestimiento.

El láser de este trabajo funciona con fibra monomodal por lo que nos extenderemos en este tipo de fibra. Las fibras monomodo tienen entre sus ventajas tener una baja dispersión intermodales es decir que disminuyen el ensanchamiento de los pulsos de luz temporalmente. La frecuencia normalizada, valor de la fibra ó número  $V$  es un parámetro adimensional que contienen información acerca del número de modos que pueden ser guiados. Luego se puede demostrar que el n´umero de modos permitidos que se pueden trasmitir en la fibra se puede aproximar por

$$
M_s \approx \frac{V^2}{2}
$$

Particularmente para las fibras monomodo tenemos que debe cumplirse que

$$
0 \le V < 2,405
$$

Algunas de las ventajas de la fibras monomodo es su mayor ancho de banda, las pequeñas pérdidas que presentan, calidad en la transmisión y su largo tiempo de vida. Llamando  $\eta$  a la rapidez con la que el modo fundamental cambia de fase mientras es trasmitido por la fibra y depende directamente de la longitud de onda  $\lambda_{01}$ y esta dado por la siguiente relación

$$
\eta\lambda_{01}=2\pi
$$

Luego se define el indice de refracción efectivo  $n_{eff}$  como el cociente entre la constante de propagación de dicho modo  $\eta$  y la constante de propagación en el vacío  $k$ 

$$
n_{eff} = \frac{\eta}{k}
$$

#### 6.1.6. Birrefringencia

Birrefringencia es una propiedad de algunos materiales donde la luz se descompone en sus componentes polarizadas. Existen varios tipos de birrefrigencia, lineal, circular incluso otras más complicadas.

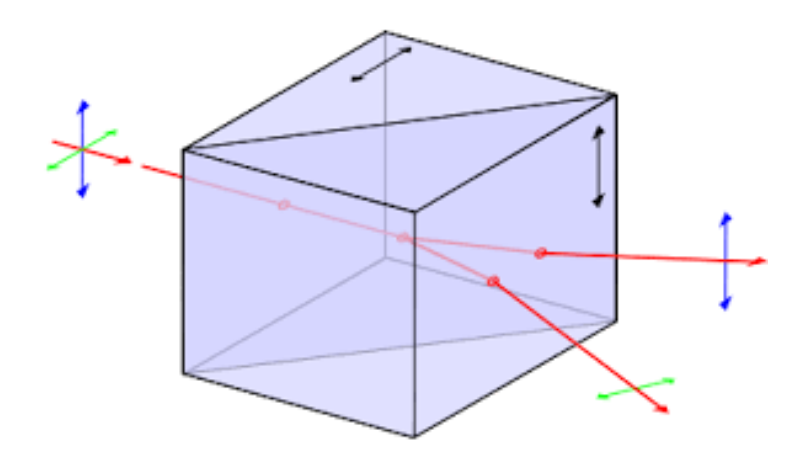

Figura 6.6: En la figura se muestra a grandes rasgos un caso de un cubo birrefringente lineal.

### 6.2. Anexo 2: Instrumentos utilizados.

#### 6.2.1. Intrumentos

| Instrumento        | Marca        | Modelo              | Resolución        |
|--------------------|--------------|---------------------|-------------------|
| Fotodetector       | Thorlabs     | LM2-IR              | 1 nW              |
| Fotodetector       | Thorlabs     | LM10                | 1 uW              |
| Espectrómetro      | Edmnd Optics | BTC261E-EDM02       | $1.62 \text{ nm}$ |
| Fotodiodo detector | Thorlabs     | Det <sub>36</sub> A | $1 \text{ uW}$    |

Cuadro 6.1: Se muestran los instrumentos utilizados en el presente trabajo en las distintas mediciones que se realizaron.

Debido a que el medidor LM2-IR, puede medir un máximo de 10mW sin ser dañado, se utilizaron filtros neutros con una disminución de 1:30.

#### 6.2.2. Lente GRIN

Esta es una lente que ayuda a colimar la luz y se puede ver como varias lentes planas muy delgadas con diferentes indices de refracción que van enfocando la luz. Pero en realidad el lente GRIN es un lente que funciona por tener un cambio en el índice de refracción gradual lo que se le ayuda a enfocar, en este caso colimar los rayos de luz figura [\(6.7\)](#page-82-0).

<span id="page-82-0"></span>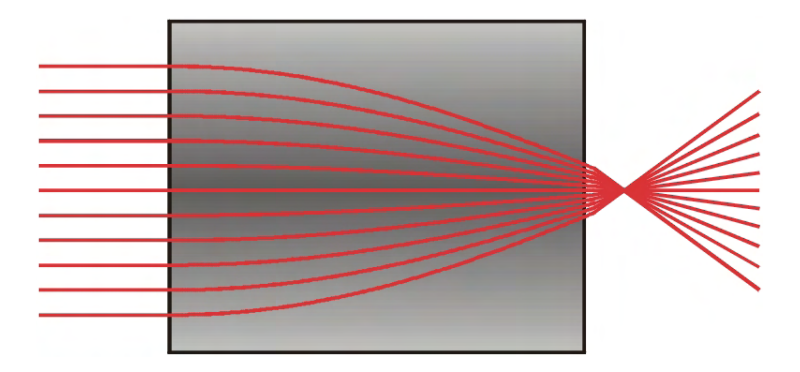

Figura 6.7: Se muetsra un trazo de rayos de enfocamiento para una lente de GRIN.

#### 6.2.3. Multiplexor de fibra

También conocido como un divisor de luz en fibra, se compone de dos fibras usualmente hi 1060; es decir fibras con cambio de indice de refracción abrupto y grande que son estiradas mucho y la luz pasa de una a otra debido a una onda evanescentes que se puede transferir de una a otra (figura [6.8\)](#page-83-0).

#### 6.2.4. Calculo de incertidumbres

Las incertidumbres fueron calculadas a partir de la ley de propagación de incertidumbre :

$$
u_c(y) = \sqrt{\sum_{i=1}^N \left(\frac{\partial f}{\partial x_i}\right)^2 u^2(x_i)},\tag{6.5}
$$

donde  $u_c$  es la incertiumbre absoluta calculada usando la ley de propagación de incertidumbres. Luego entonces se tomaron las siguientes incertidumbres. Para la medición del ancho temporal se tiene

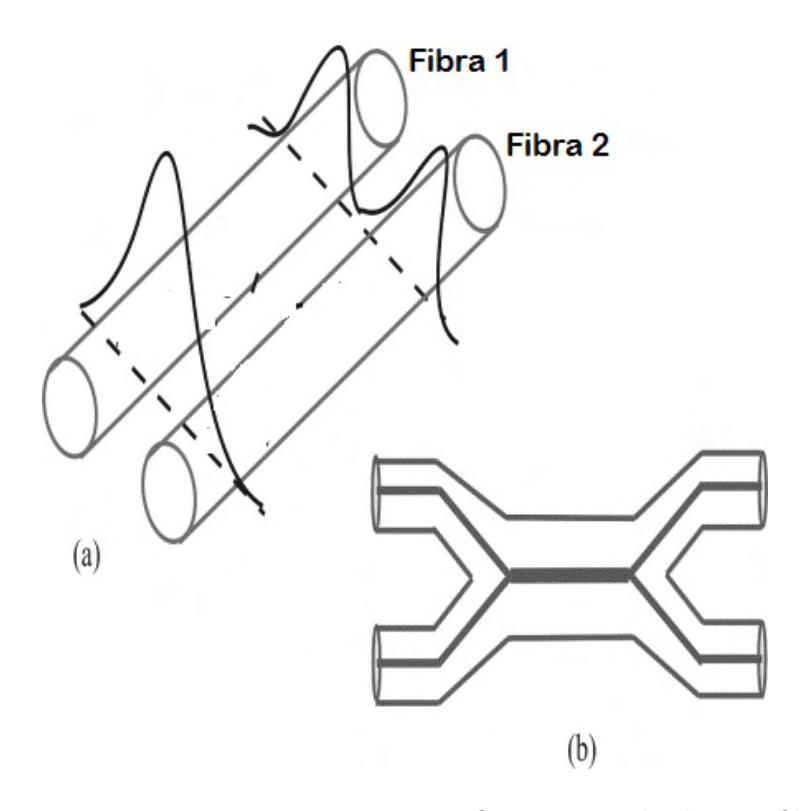

Figura 6.8: En a se muestra como se transfiere una onda de una fibra a otra y en b cómo se ve el dispositivo de manera general.

#### Insertidumbre del ancho temporal

<span id="page-83-0"></span>
$$
u_c(\tau_p) = \sqrt{\left(\frac{\lambda}{c*1,543} * u(N)\right)^2 + \left(\frac{N}{c*1,543} * u(\lambda)\right)^2}.
$$
 (6.6)

#### Insertidumbre de la potencia promedio

$$
u_c(P) = \sqrt{\left(\frac{1}{\nu} * u(p)\right)^2 + \left(\frac{p}{\nu^2} * u(\nu)\right)^2}.
$$
 (6.7)

Insertidumbre de la potencia pico

$$
u_c(P_p) = \sqrt{\left(\frac{1}{\tau_p} * u(P)\right)^2 + \left(\frac{P}{\tau_p^2} * u(\tau_p)\right)^2}.
$$
 (6.8)